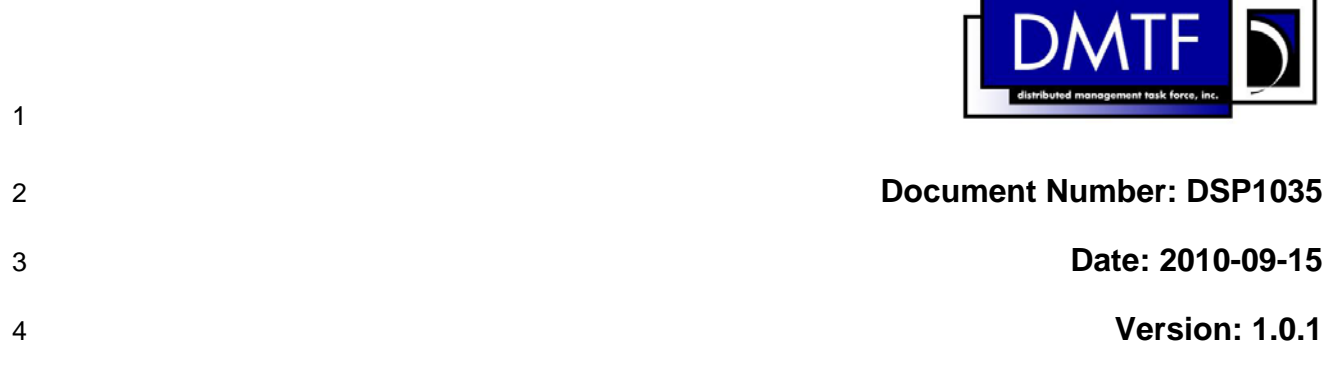

#### 5 **Host LAN Network Port Profile**

- 6 **Document Type: Specification**
- 7 **Document Status: DMTF Standard**
- 8 **Document Language: en-US**

### 9 | Copyright Notice

10 Copyright © 2008, 2010 Distributed Management Task Force, Inc. (DMTF). All rights reserved.

11 12 13 DMTF is a not-for-profit association of industry members dedicated to promoting enterprise and systems management and interoperability. Members and non-members may reproduce DMTF specifications and documents, provided that correct attribution is given. As DMTF specifications may be revised from time to

14 time, the particular version and release date should always be noted.

- 15 Implementation of certain elements of this standard or proposed standard may be subject to third party
- 16 patent rights, including provisional patent rights (herein "patent rights"). DMTF makes no representations
- 17 to users of the standard as to the existence of such rights, and is not responsible to recognize, disclose,
- 18 or identify any or all such third party patent right, owners or claimants, nor for any incomplete or
- 19 20 inaccurate identification or disclosure of such rights, owners or claimants. DMTF shall have no liability to any party, in any manner or circumstance, under any legal theory whatsoever, for failure to recognize,
- 21 disclose, or identify any such third party patent rights, or for such party's reliance on the standard or
- 22 incorporation thereof in its product, protocols or testing procedures. DMTF shall have no liability to any
- 23 party implementing such standard, whether such implementation is foreseeable or not, nor to any patent
- 24 owner or claimant, and shall have no liability or responsibility for costs or losses incurred if a standard is
- 25 withdrawn or modified after publication, and shall be indemnified and held harmless by any party

26 implementing the standard from any and all claims of infringement by a patent owner for such

- 27 implementations.
- 28 For information about patents held by third-parties which have notified the DMTF that, in their opinion,
- 29 such patent may relate to or impact implementations of DMTF standards, visit
- 30 <http://www.dmtf.org/about/policies/disclosures.php>.

# **CONTENTS**

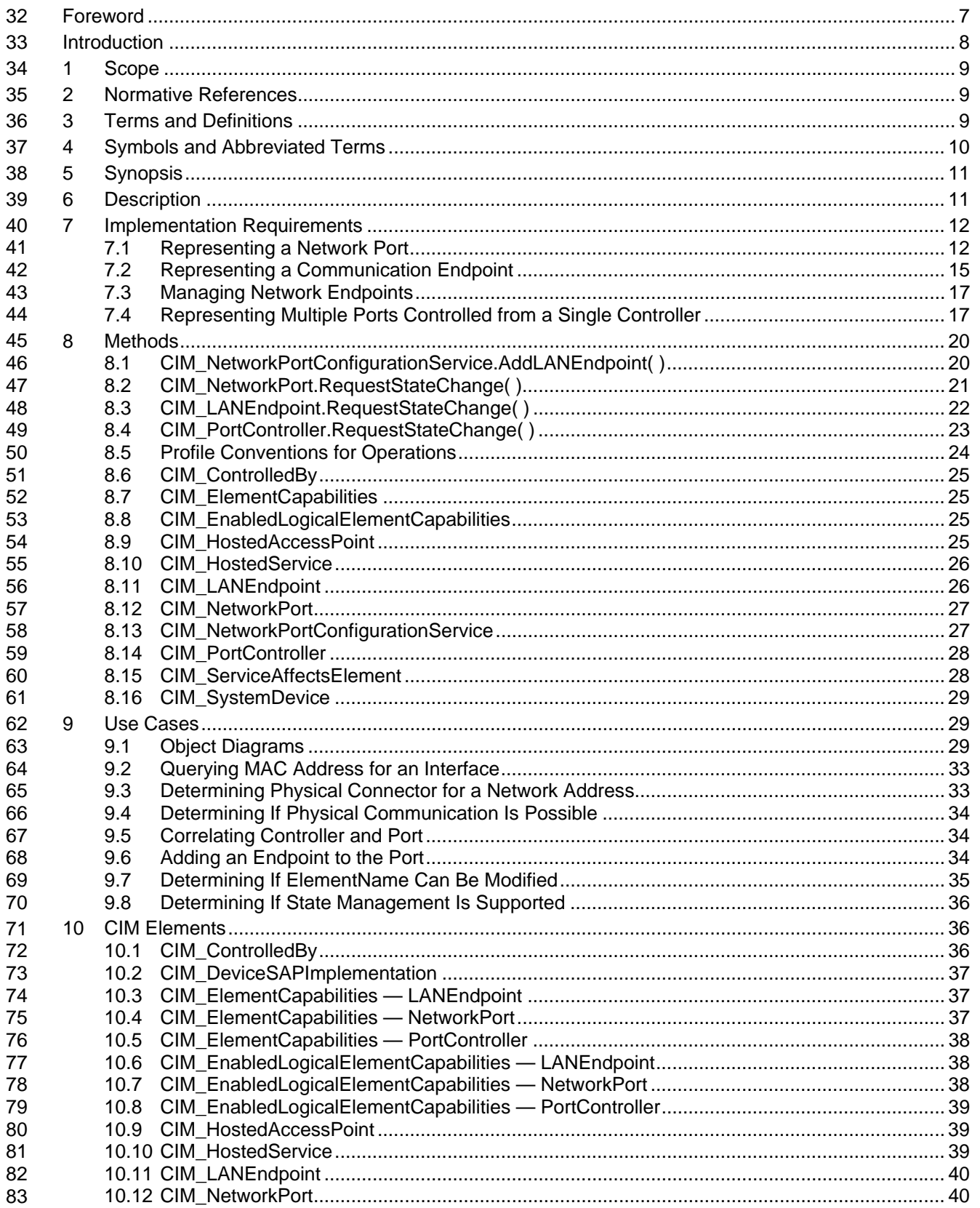

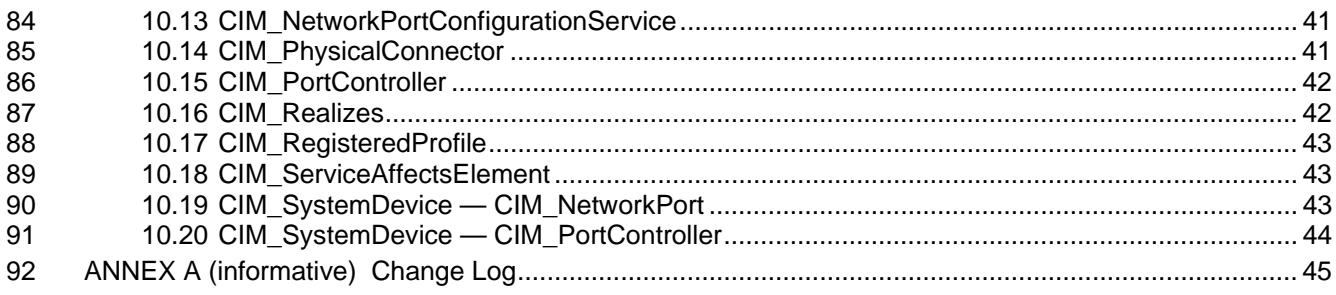

#### 94 **Figures**

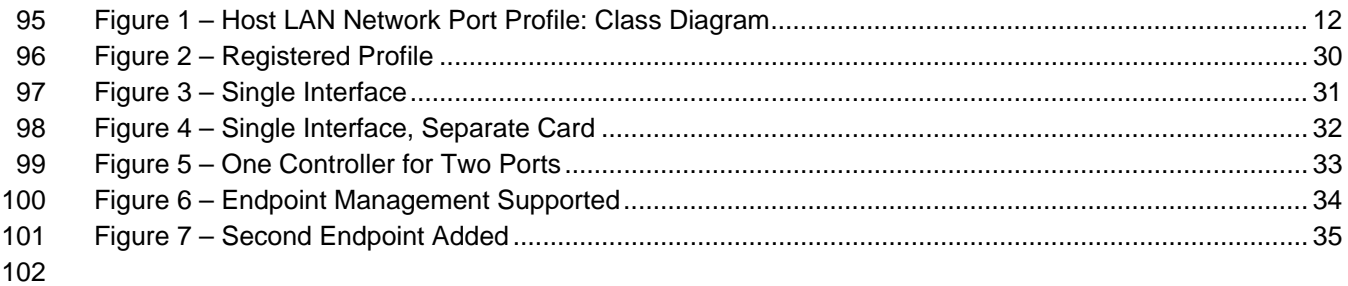

#### 103 **Tables**

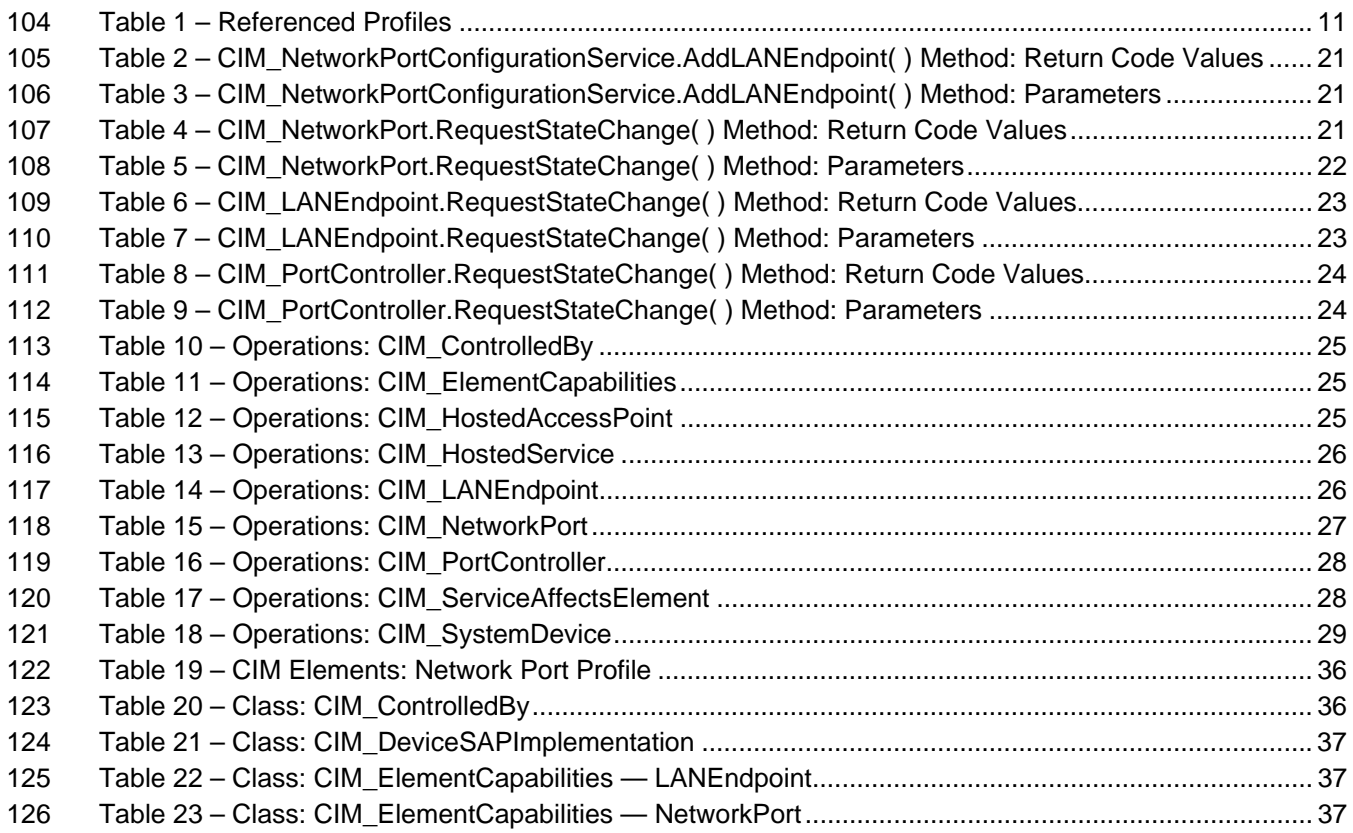

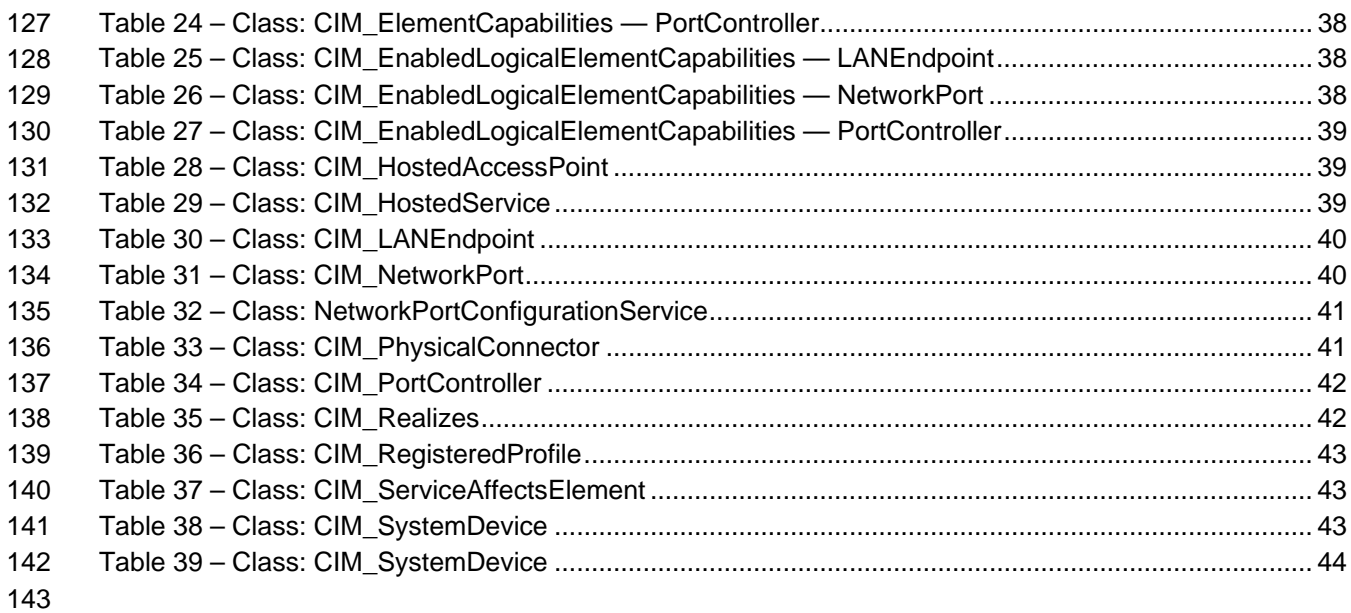

## <span id="page-6-0"></span>145 **3.1** Foreword

- 146 147 The *Host LAN Network Port Profile* (DSP1035) was prepared by the Physical Platform Profiles Working Group.
- 148 DMTF is a not-for-profit association of industry members dedicated to promoting enterprise and systems
- 149 management and interoperability.

#### 150 **Acknowledgments**

151 The authors wish to acknowledge the following people.

152 Editors:

- 153 • Hemal Shah – Broadcom
- 154 • Jeff Hilland – HP
- 155 • Aaron Merkin – IBM
- 156 Contributors:
- 157 • Hemal Shah – Broadcom
- 158 • Jon Hass – Dell
- 159 • Khachatur Papanyan – Dell
- 160 • Enoch Suen – Dell
- 161 • Jeff Hilland – HP
- 162 • Christina Shaw – HP
- 163 • Aaron Merkin – IBM
- 164 • Perry Vincent – Intel
- 165 • John Leung – Intel

# <span id="page-7-0"></span>166 **3.2** Introduction

167 The information in this specification should be sufficient for a provider or consumer of this data to identify

168 unambiguously the classes, properties, methods, and values that shall be instantiated and manipulated to

169 represent and manage a network port that provides a LAN interface to a host and its associated

170 configuration information. The target audience for this specification is implementers who are writing CIM-

171 172 based providers or consumers of management interfaces that represent the component described in this document.

<span id="page-8-0"></span><sup>173</sup>**Host LAN Network Port Profile** 

## 174 **1 Scope**

- 175 The *Host LAN Network Port Profile* extends the management capability of referencing profiles by adding
- 176 the capability to represent a network port that provides a LAN interface to a host system, its associated
- 177 controller, and network interfaces. Associations with the port's physical aspects and profile-
- 178 implementation version information are modeled in this profile.

## 179 **2 Normative References**

180 The following referenced documents are indispensable for the application of this document. For dated

- 181 182 references, only the edition cited applies. For undated references, the latest edition of the referenced document (including any amendments) applies.
- 183 DMTF DSP0004, *CIM Infrastructure Specification 2.6*,
- 184 [http://www.dmtf.org/standards/published\\_documents/DSP0004\\_2.6.pdf](http://www.dmtf.org/standards/published_documents/DSP0004_2.6.pdf)
- 185 DMTF DSP0200, *CIM Operations over HTTP 1.3*,
- 186 [http://www.dmtf.org/standards/published\\_documents/DSP0200\\_1.3.pdf](http://www.dmtf.org/standards/published_documents/DSP0200_1.3.pdf)
- 187 DMTF DSP1001, *Management Profile Specification Usage Guide 1.0*, 188 [http://www.dmtf.org/standards/published\\_documents/DSP1001\\_1.0.pdf](http://www.dmtf.org/standards/published_documents/DSP1001_1.0.pdf)
- 189 DMTF DSP1011, *Physical Asset Profile 1.0*,
- 190 [http://www.dmtf.org/standards/published\\_documents/DSP1011\\_1.0.pdf](http://www.dmtf.org/standards/published_documents/DSP1011_1.0.pdf)
- 191 DMTF DSP1033, *Profile Registration Profile 1.0*,
- 192 [http://www.dmtf.org/standards/published\\_documents/DSP1033\\_1.0.pdf](http://www.dmtf.org/standards/published_documents/DSP1033_1.0.pdf)
- 193 ISO/IEC Directives, Part 2, *Rules for the structure and drafting of International Standards*,
- 194 <http://isotc.iso.org/livelink/livelink.exe?func=ll&objId=4230456&objAction=browse&sort=subtype>

# 195 **3 Terms and Definitions**

- 196 For the purposes of this document, the following terms and definitions apply.
- 197 **1.**
- 198 **can**
- 199 used for statements of possibility and capability, whether material, physical, or causal
- 200 **2.**
- 201 **cannot**
- 202 used for statements of possibility and capability, whether material, physical, or causal
- 203 **3.**
- 204 **conditional**
- 205 indicates requirements to be followed strictly in order to conform to the document when the specified
- 206 conditions are met

<span id="page-9-0"></span>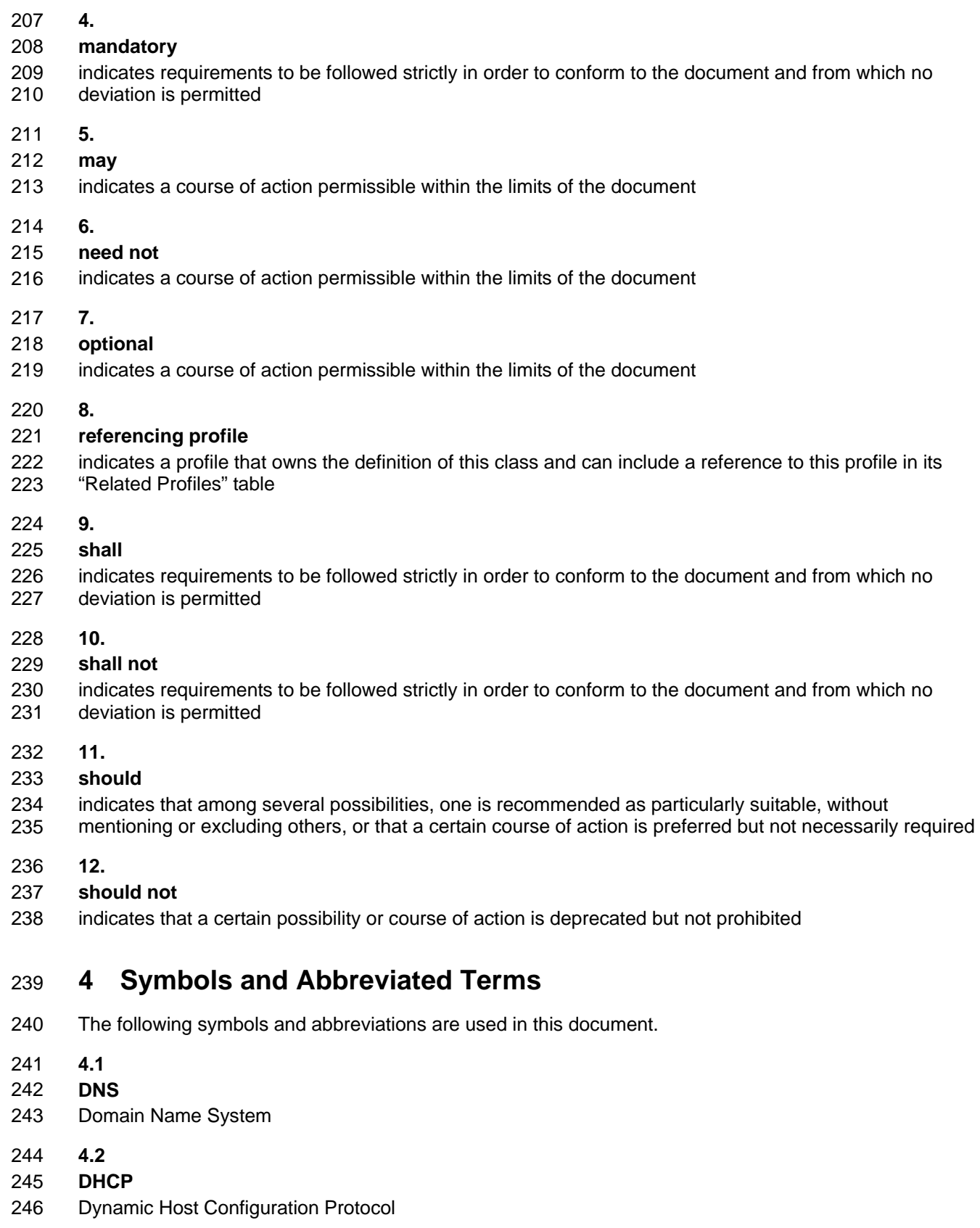

- <span id="page-10-0"></span>247 **4.3**
- 248 **LAN**
- 249 Local Area Network

## 250 **5 Synopsis**

- 251 **Profile Name:** Host LAN Network Port
- 252 **Version:** 1.0.1
- 253 **Organization:** DMTF
- 254 **CIM Schema version:** 2.22
- 255 **Central Class:** CIM\_NetworkPort
- 256 **Scoping Class:** CIM\_ComputerSystem

257 258 This abstract profile specification shall not be directly implemented; implementations shall be based on a profile specification that specializes the requirements of this profile.

259 260 261 262 The *Host LAN Network Port Profile* extends the management capability of referencing profiles by adding the capability to represent a network port that provides a LAN interface in a managed system. This profile includes a specification of the network port, associated controller, associated network endpoint, and the realization of the connection in a physical connector.

263 264 265 266 CIM\_NetworkPort shall be the Central Class of this profile. The instance of CIM\_NetworkPort shall be the Central Instance of this profile. CIM\_ComputerSystem shall be the Scoping Class of this profile. The instance of CIM\_ComputerSystem with which the Central Instance is associated through an instance of CIM\_SystemDevice shall be the Scoping Instance of this profile.

267 [Table 1](#page-10-1) identifies profiles on which this profile has a dependency.

<span id="page-10-1"></span>268

## **Table 1 – Referenced Profiles**

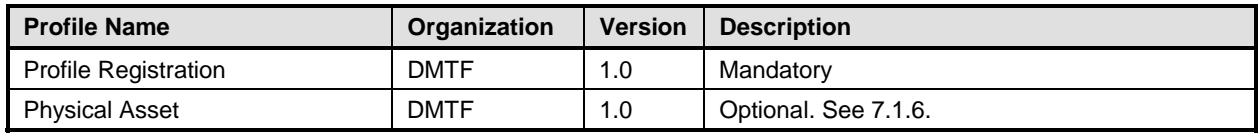

## 269 **6 Description**

The *Host LAN Network Port Profile* describes a network port and, optionally, an associated controller, associated network interfaces, and the realization of the connection in a physical connector. 270 271

- 272 The following functionality is mandatory within the scope of this profile:
- 273 • a specification of the network port and related hardware
- 274 • network interfaces active over the network port
- 275 The following functionality is optional within the scope of this profile:
- 276 • modeling of the controller and its relationship with the network port
- 277 The following functionality is not covered in this profile:
- 278 • modeling of the networks in which the network interface participates
- <span id="page-11-0"></span>279 [Figure 1](#page-11-1) represents the class schema for the *Host LAN Network Port Profile*. For simplicity, the prefix
- 280 CIM\_ has been removed from the names of the classes. The CIM\_NetworkPort class represents a
- 281 282 network port of the system with one or more communication endpoints (that is, a communication interface) represented through CIM\_LANEndpoint. A given CIM\_LANEndpoint on the network port is
- 283 identified by a MAC address to which the network port will respond. A network port can have an
- 284 associated controller. The controller is represented by an instance of CIM\_PortController. The
- 285 relationship between the controller and port is modeled through the CIM\_ControlledBy association. The
- 286 CIM\_NetworkPortConfigurationService class provides the ability to manage network interfaces associated
- 287 with a network port.

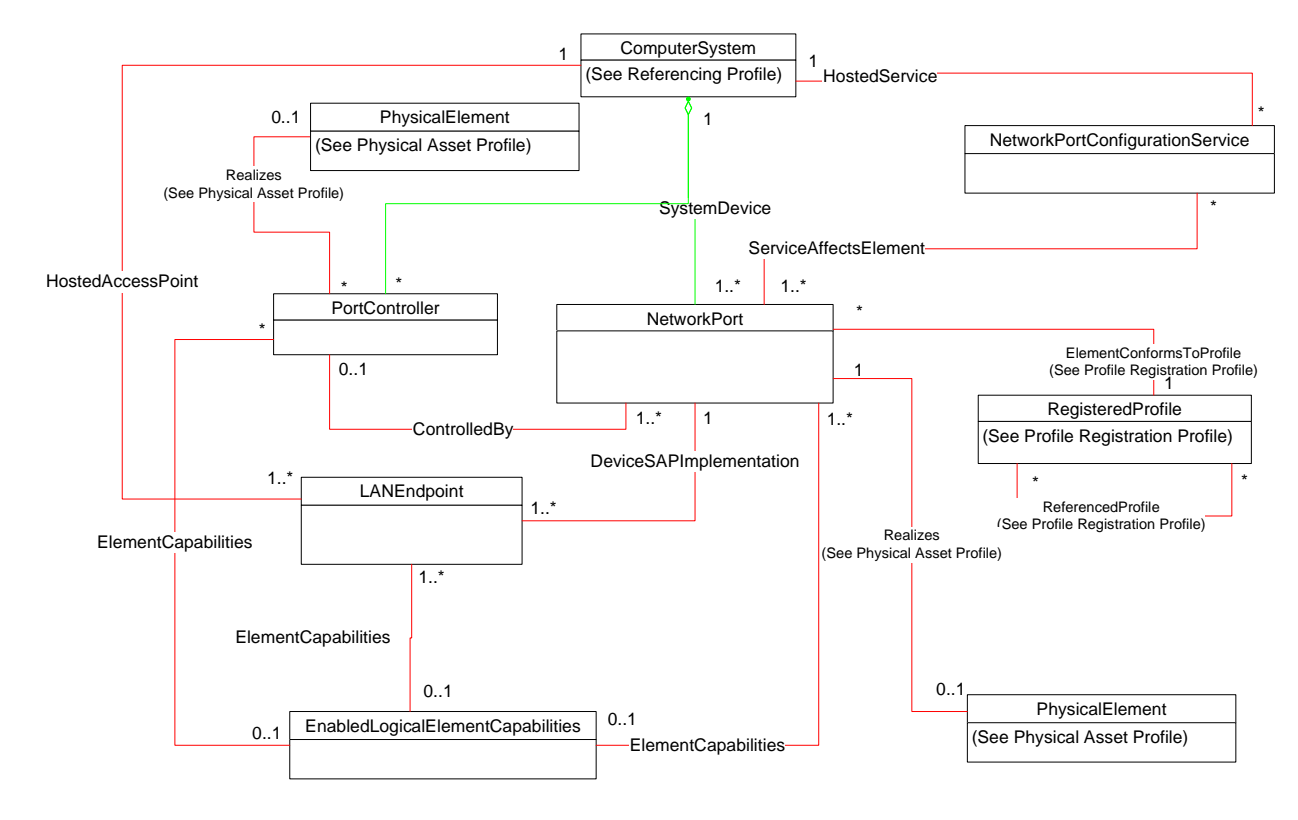

**Figure 1 – Host LAN Network Port Profile: Class Diagram** 

# <span id="page-11-2"></span><span id="page-11-1"></span>290 **7 Implementation Requirements**

291 292 This clause details the requirements related to the arrangement of instances and properties of instances for implementations of this profile.

## 293 **7.1 Representing a Network Port**

294 An instance of CIM\_NetworkPort shall represent the network port.

## 295 **7.1.1 CIM\_NetworkPort.EnabledState — Enabled but Offline**

- 296 A value of 6 (Enabled but Offline) shall indicate that the underlying device is enabled but cannot
- 297 298 communicate with the physical network. For example, this state is appropriate if the network cable is not attached to the physical connector.

## 299 **7.1.2 Network Port State Management Is Supported — Conditional**

When management of the state of a Network Port is supported, exactly one instance of 300

CIM\_EnabledLogicalElementCapabilities shall be associated with the CIM\_NetworkPort instance through an instance of CIM\_ElementCapabilities. 301 302

- 303 304 Support for managing the state of the Network Port is optional behavior. This clause describes the CIM elements and behaviors that shall be implemented when this behavior is supported.
- 305 **Conditional Determination:** A client can determine whether state management is supported as follows:
- 306 307 1) Find the CIM\_EnabledLogicalElementCapabilities instance that is associated with the CIM\_NetworkPort instance.
- 308 309 2) Query the value of the RequestedStatesSupported property. If at least one value is specified, state management is supported.

#### 310 **7.1.2.1 CIM\_EnabledLogicalElementCapabilities**

- 311 When state management is supported, exactly one instance of CIM EnabledLogicalElementCapabilities
- 312 shall be associated with the CIM\_NetworkPort instance through an instance of the
- 313 CIM\_ElementCapabilities association and it shall be subject to the conditions in this clause.

<span id="page-12-0"></span>314 **7.1.2.1.1 CIM\_EnabledLogicalElementCapabilities.RequestedStatesSupported** 

315 316 The RequestedStatesSupported property may contain one or more of the following values: 2 (Enabled), 3 (Disabled), or 11 (Reset).

#### <span id="page-12-2"></span>317 **7.1.2.2 CIM\_NetworkPort.RequestedState**

- 318 319 When the CIM\_NetworkPort.RequestStateChange() method is successfully invoked, the value of the RequestedState property shall be the value of the RequestedState parameter. If the method is not
- 320 successfully invoked, the value of the RequestedState property is indeterminate.
- 321 The CIM\_NetworkPort.RequestedState property shall have one of the values specified in the
- 322 CIM\_EnabledLogicalElementCapabilities.RequestedStatesSupported property or 5 (No Change).

#### <span id="page-12-1"></span>323 **7.1.2.3 CIM\_NetworkPort.EnabledState**

- 324 When the RequestedState parameter has a value of 2 (Enabled) or 3 (Disabled) and the
- 325 326 CIM\_NetworkPort.RequestStateChange( ) method completes successfully, the value of the EnabledState property shall equal the value of the CIM\_NetworkPort.RequestedState property.
- 327 If the method does not complete successfully, the value of the EnabledState property is indeterminate.
- 328 The EnabledState property shall have the value 2 (Enabled), 3 (Disabled), or 6 (Enabled but Offline).

#### 329 **7.1.3 Network Port State Management Is Not Supported**

330 331 This clause describes the CIM elements and behaviors that shall be implemented when management of the Network Port state is not supported.

#### 332 **7.1.3.1 CIM\_EnabledLogicalElementCapabilities**

- 333 When state management is not supported, exactly one instance of
- 334 CIM\_EnabledLogicalElementCapabilities may be associated with the CIM\_NetworkPort instance through
- 335 336 an instance of the CIM\_ElementCapabilities association and it shall be subject to the conditions in this clause.

#### <span id="page-13-0"></span>337 **7.1.3.1.1 CIM\_EnabledLogicalElementCapabilities.RequestedStatesSupported**

The CIM\_EnabledLogicalElementCapabilities.RequestedStatesSupported property shall not contain any values. 338 339

### <span id="page-13-5"></span>340 **7.1.3.2 CIM\_NetworkPort.RequestedState**

341 The RequestedState property shall have the value 12 (Not Applicable).

#### <span id="page-13-4"></span>342 **7.1.3.3 CIM\_NetworkPort.EnabledState**

343 344 The EnabledState property shall have one of the following values: 2 (Enabled), 3 (Disabled), 5 (Not Applicable), or 6 (Enabled but Offline).

## <span id="page-13-6"></span>345 **7.1.4 Modifying ElementName Is Supported — Conditional**

- 346 The CIM\_NetworkPort.ElementName property may support being modified by the ModifyInstance
- 347 operation. See [8.12.1.1.](#page-26-1) This behavior is conditional. This clause describes the CIM elements and
- 348 behavior requirements when an implementation supports client modification of the
- 349 CIM\_NetworkPort.ElementName property.
- 350 **Client Determination:** A client can determine whether it can modify the ElementName as follows:
- 351 352 1) Find the CIM\_EnabledLogicalElementCapabilities instance that is associated with the CIM\_NetworkPort instance.
- 353 354 2) Query the value of the ElementNameEditSupported property of the instance. If the value is TRUE, the client can modify the CIM\_NetworkPort.ElementName property.
- 355 **7.1.4.1 CIM\_EnabledLogicalElementCapabilities**
- 356 357 An instance of CIM\_EnabledLogicalElementCapabilities shall be associated with the CIM\_NetworkPort instance through an instance of CIM\_ElementCapabilities.

#### <span id="page-13-1"></span>358 **7.1.4.1.1 CIM\_EnabledLogicalElementCapabilities.ElementNameEditSupported**

359 360 This property shall have a value of TRUE when the implementation supports client modification of the CIM\_NetworkPort.ElementName property.

#### <span id="page-13-3"></span>361 **7.1.4.1.2 CIM\_EnabledLogicalElement.MaxElementNameLen**

362 The MaxElementNameLen property shall be implemented.

## <span id="page-13-7"></span>363 **7.1.5 Modifying ElementName Is Not Supported**

364 365 This clause describes the CIM elements and behaviors that shall be implemented when the CIM\_NetworkPort.ElementName does not support being modified by the ModifyInstance operation.

#### 366 **7.1.5.1 CIM\_EnabledLogicalElementCapabilities**

367 368 An instance of CIM\_EnabledLogicalElementCapabilities may be associated with the CIM\_NetworkPort instance through an instance of CIM\_ElementCapabilities.

#### <span id="page-13-2"></span>369 **7.1.5.1.1 CIM\_EnabledLogicalElementCapabilities.ElementNameEditSupported**

- 370 This property shall have a value of FALSE when the implementation does not support client modification
- 371 of the CIM\_NetworkPort.ElementName property.

#### <span id="page-14-4"></span><span id="page-14-0"></span>372 **7.1.5.1.2 CIM\_EnabledLogicalElement.MaxElementNameLen**

- The MaxElementNameLen property may be implemented. The MaxElementNameLen property is 373
- irrelevant in this context. 374

## <span id="page-14-1"></span>375 **7.1.6 Representing the Physical Packaging**

- 376 Support for representing the physical packaging of the network device is optional. The physical packaging 377 may be modeled using one or more instances of CIM\_PhysicalElement in accordance with the *[Physical](#page-8-0)*  378 *[Asset Profile](#page-8-0)*.
- 
- 379 380 381 In addition, an implementation may use an instance of CIM\_PhysicalConnector to represent the physical connector. When an implementation instruments an instance of CIM\_PhysicalConnector to represent the physical connector of the network device for connecting to the network, the instance of
- CIM\_PhysicalConnector shall be compliant with the *[Physical Asset Profile](#page-8-0)*. Instrumentation of the 382
- CIM\_Realizes class is conditional. If a corresponding instance of CIM\_PhysicalConnector is instantiated, 383
- it shall be associated to the corresponding CIM\_NetworkPort via a CIM\_Realizes instance. 384

## 385 **7.2 Representing a Communication Endpoint**

386 387 At least one instance of CIM\_LANEndpoint shall represent a communication endpoint at the data-link layer.

## <span id="page-14-2"></span>388 **7.2.1 Endpoint Identified by Hardware MAC**

389 390 There shall be exactly one instance of CIM\_LANEndpoint in which the MACAddress property has the same value as the PermanentAddress property of the associated CIM\_NetworkPort instance.

## 391 **7.2.2 Communication Endpoint Identified by Assigned MAC**

392 393 394 For each communication endpoint of the network port, there shall be exactly one instance of CIM\_LANEndpoint in which the MACAddress property contains the value of a MAC address to which the network port will respond.

## 395 **7.2.3 Relationship between the Interface and Port**

396 397 For each instance of CIM\_LANEndpoint, one instance of CIM\_DeviceSAPImplementation shall associate the CIM\_LANEndpoint with the CIM\_NetworkPort.

## 398 **7.2.4 Endpoint State Management Is Supported — Conditional**

- 399 When management of the state of a port endpoint is supported, exactly one instance of
- 400 401 CIM\_EnabledLogicalElementCapabilities shall be associated with the CIM\_LANEndpoint instance through an instance of CIM\_ElementCapabilities.
- 402 403 Support for managing the state of the port endpoint is optional behavior. This clause describes the CIM elements and behaviors that shall be implemented when this behavior is supported.

## 404 **7.2.4.1 CIM\_EnabledLogicalElementCapabilities**

- 405 When state management is supported, exactly one instance of CIM EnabledLogicalElementCapabilities
- 406 shall be associated with the CIM\_LANEndpoint instance through an instance of the
- 407 CIM\_ElementCapabilities association.

#### <span id="page-14-3"></span>408 **7.2.4.1.1 CIM\_EnabledLogicalElementCapabilities.RequestedStatesSupported**

- 409 The RequestedStatesSupported property may contain zero or more of the following values: 2 (Enabled),
- 410 3 (Disabled), or 11 (Reset).

## <span id="page-15-2"></span>411 **7.2.4.2 CIM\_LANEndpoint.RequestedState**

- When the CIM\_LANEndpoint.RequestStateChange( ) method is successfully invoked, the value of the 412
- RequestedState property shall be the value of the RequestedState parameter. If the method is not successfully invoked, the value of the RequestedState property is indeterminate. 413 414
- 415 The CIM\_LANEndpoint.RequestedState property shall have one of the values specified in the
- 416 CIM\_EnabledLogicalElementCapabilities.RequestedStatesSupported property or 5 (No Change).

## <span id="page-15-5"></span>417 **7.2.4.3 CIM\_LANEndpoint.EnabledState**

- 418 When the RequestedState parameter has a value of 2 (Enabled) or 3 (Disabled) and the
- 419 420 CIM\_LANEndpoint.RequestStateChange( ) method completes successfully, the value of the EnabledState property shall equal the value of the CIM\_LANEndpoint.RequestedState property.
- 421 422 If the method does not complete successfully, the value of the EnabledState property is indeterminate. The EnabledState property shall have the value 2 (Enabled) or 3 (Disabled).

## 423 **7.2.5 Endpoint State Management Is Not Supported**

424 425 This clause describes the CIM elements and behaviors that shall be implemented when management of the endpoint state is not supported.

## 426 **7.2.5.1 CIM\_EnabledLogicalElementCapabilities**

- 427 When state management is not supported, exactly one instance of
- 428 CIM\_EnabledLogicalElementCapabilities may be associated with the CIM\_LANEndpoint instance through
- 429 an instance of the CIM\_ElementCapabilities association.

## <span id="page-15-0"></span>430 **7.2.5.1.1 CIM\_EnabledLogicalElementCapabilities.RequestedStatesSupported**

431 432 The CIM\_EnabledLogicalElementCapabilities.RequestedStatesSupported property shall not contain any values.

## <span id="page-15-3"></span>433 **7.2.5.2 CIM\_LANEndpoint.RequestedState**

434 The RequestedState property shall have the value 12 (Not Applicable).

## <span id="page-15-4"></span>435 **7.2.5.3 CIM\_LANEndpoint.EnabledState**

436 437 The EnabledState property shall have one of the following values: 2 (Enabled), 3 (Disabled), or 5 (Not Applicable).

## <span id="page-15-6"></span>438 **7.2.6 Modifying ElementName Is Supported — Conditional**

- 439 The CIM\_LANEndpoint.ElementName property may support being modified by the ModifyInstance
- 440 operation. See [8.11.2.2.](#page-25-1) This behavior is conditional. This clause describes the CIM elements and
- 441 behavior requirements when an implementation supports client modification of the
- 442 CIM\_LANEndpoint.ElementName property.

## 443 **7.2.6.1 CIM\_EnabledLogicalElementCapabilities**

444 445 An instance of CIM\_EnabledLogicalElementCapabilities shall be associated with the CIM\_LANEndpoint instance through an instance of CIM\_ElementCapabilities.

## <span id="page-15-1"></span>446 **7.2.6.1.1 CIM\_EnabledLogicalElementCapabilities.ElementNameEditSupported**

447 448 This property shall have a value of TRUE when the implementation supports client modification of the CIM\_LANEndpoint.ElementName property.

#### <span id="page-16-4"></span><span id="page-16-0"></span>449 **7.2.6.1.2 CIM\_EnabledLogicalElement.MaxElementNameLen**

450 The MaxElementNameLen property shall be implemented.

#### <span id="page-16-6"></span>451 **7.2.7 Modifying ElementName Is Not Supported**

- 452 This clause describes the CIM elements and behaviors that shall be implemented when the
- 453 CIM\_LANEndpoint.ElementName does not support being modified by the ModifyInstance operation.

#### 454 **7.2.7.1 CIM\_EnabledLogicalElementCapabilities**

455 456 An instance of CIM\_EnabledLogicalElementCapabilities may be associated with the CIM\_LANEndpoint instance through an instance of CIM\_ElementCapabilities.

#### <span id="page-16-3"></span>457 **7.2.7.1.1 CIM\_EnabledLogicalElementCapabilities.ElementNameEditSupported**

458 459 This property shall have a value of FALSE when the implementation does not support client modification of the CIM\_LANEndpoint.ElementName property.

#### <span id="page-16-5"></span>460 **7.2.7.1.2 CIM\_EnabledLogicalElement.MaxElementNameLen**

461 462 The MaxElementNameLen property may be implemented. The MaxElementNameLen property is irrelevant in this context.

## <span id="page-16-1"></span>463 **7.3 Managing Network Endpoints**

- 464 An implementation may support the creation and deletion of network endpoints for the network port.
- 465 When an implementation supports the creation of network endpoints, there shall be an instance of
- 466 CIM\_NetworkPortConfigurationService. An instance of CIM\_ServiceAffectsElement is conditional. When
- 467 an instance of CIM\_NetworkPortConfigurationService is instrumented, there shall be an instance of
- 468 CIM\_ServiceAffectsElement that references the Central Instance and the
- 469 CIM\_NetworkPortConfigurationService instance. The CIM\_NetworkPortConfigurationService instance
- 470 shall be associated to an instance of CIM\_ComputerSystem through an instance of CIM\_HostedService.
- 471 A network endpoint can be created using the AddLANEndpoint( ) method of the
- 472 CIM\_NetworkPortConfigurationService, as described in [8.1](#page-19-1).
- 473 474 An implementation can remove a network endpoint by using the intrinsic DeleteInstance operation defined in [8.11.1.](#page-25-2)

## 475 **7.4 Representing Multiple Ports Controlled from a Single Controller**

- 476 In some implementations, a single chip or device provides multiple network interfaces to a system. In
- 477 other implementations, there is a one-to-one correspondence between the controller component and the
- 478 actual network interface. An implementation may explicitly instrument the relationship between the
- 479 480 controller and interfaces. This behavior is optional. When this optional behavior is supported, the requirements outlined in this clause shall be met.
- 481 482 A client can determine if the port controller is modeled by looking for an instance of CIM\_PortController that is associated with the Central Instance of this profile through an instance of CIM\_ControlledBy.

## 483 **7.4.1 Modeling the Controller**

484 An instance of CIM\_PortController shall represent the controller.

## <span id="page-16-2"></span>485 **7.4.2 Relationship between Controller and Port**

486 487 For each port controlled by the controller, an instance of CIM\_ControlledBy shall associate the instance of CIM\_PortController with the instance of CIM\_NetworkPort.

## 488 **7.4.3 Controller State Management Is Supported — Conditional**

- When management of the state of a port controller is supported, exactly one instance of 489
- CIM\_EnabledLogicalElementCapabilities shall be associated with the CIM\_PortController instance 490
- through an instance of CIM\_ElementCapabilities. 491
- 492 493 Support for managing the state of the port controller is optional behavior. This clause describes the CIM elements and behaviors that shall be implemented when this behavior is supported.
- 494 **Conditional Determination:** A client can determine whether state management is supported as follows:
- 495 496 1) Find the CIM\_EnabledLogicalElementCapabilities instance that is associated with the CIM\_PortController instance.
- 497 498 2) Query the value of the RequestedStatesSupported property. If at least one value is specified, state management is supported.
- 499 **7.4.3.1 CIM\_EnabledLogicalElementCapabilities**
- 500 When state management is supported, exactly one instance of CIM EnabledLogicalElementCapabilities
- 501 shall be associated with the CIM\_PortController instance through an instance of the
- 502 CIM\_ElementCapabilities association.

#### <span id="page-17-0"></span>503 **7.4.3.1.1 CIM\_EnabledLogicalElementCapabilities.RequestedStatesSupported**

504 505 The RequestedStatesSupported property may contain zero or more of the following values: 2 (Enabled), 3 (Disabled), or 11 (Reset).

#### <span id="page-17-2"></span>506 **7.4.3.2 CIM\_PortController.RequestedState**

- 507 508 509 When the CIM\_PortController.RequestStateChange( ) method is successfully invoked, the value of the RequestedState property shall be the value of the RequestedState parameter. If the method is not successfully invoked, the value of the RequestedState property is indeterminate.
- 510 The CIM\_PortController.RequestedState property shall have one of the values specified in the
- 511 CIM\_EnabledLogicalElementCapabilities.RequestedStatesSupported property or 5 (No Change).

## <span id="page-17-1"></span>512 **7.4.3.3 CIM\_PortController.EnabledState**

- 513 When the RequestedState parameter has a value of 2 (Enabled) or 3 (Disabled) and the
- 514 CIM\_PortController.RequestStateChange( ) method completes successfully, the value of the
- 515 EnabledState property shall equal the value of the CIM\_PortController.RequestedState property.
- 516 517 If the method does not complete successfully, the value of the EnabledState property is indeterminate. The EnabledState property shall have the value 2 (Enabled) or 3 (Disabled).

## 518 **7.4.4 Controller State Management Is Not Supported**

519 520 This clause describes the CIM elements and behaviors that shall be implemented when management of the controller state is not supported.

#### 521 **7.4.4.1 CIM\_EnabledLogicalElementCapabilities**

- 522 When state management is not supported, exactly one instance of
- 523 CIM\_EnabledLogicalElementCapabilities may be associated with the CIM\_PortController instance
- 524 through an instance of the CIM\_ElementCapabilities association.

#### <span id="page-18-0"></span>525 **7.4.4.1.1 CIM\_EnabledLogicalElementCapabilities.RequestedStatesSupported**

The CIM\_EnabledLogicalElementCapabilities.RequestedStatesSupported property shall not contain any values. 526 527

#### 528 **7.4.4.2 CIM\_PortController.RequestedState**

529 The RequestedState property shall have the value 12 (Not Applicable).

#### 530 **7.4.4.3 CIM\_PortController.EnabledState**

531 532 The EnabledState property shall have one of the following values: 2 (Enabled), 3 (Disabled), or 5 (Not Applicable).

#### <span id="page-18-4"></span>533 **7.4.5 Modifying ElementName Is Supported—Conditional**

- 534 The CIM PortController. ElementName property may support being modified by the ModifyInstance
- 535 operation. See [8.14.1.1.](#page-27-1) This behavior is conditional. This clause describes the CIM elements and
- 536 behavior requirements when an implementation supports client modification of the
- 537 CIM\_PortController.ElementName property.
- 538 **Client Determination:** A client can determine whether it can modify the ElementName as follows:
- 539 540 1) Find the CIM\_EnabledLogicalElementCapabilities instance that is associated with the CIM\_PortController instance.
- 541 542 2) Query the value of the ElementNameEditSupported property of the instance. If the value is TRUE, the client can modify the CIM\_PortController.ElementName property.
- 543 **7.4.5.1 CIM\_EnabledLogicalElementCapabilities**
- 544 545 An instance of CIM\_EnabledLogicalElementCapabilities shall be associated with the CIM\_PortController instance through an instance of CIM\_ElementCapabilities.

#### <span id="page-18-1"></span>546 **7.4.5.1.1 CIM\_EnabledLogicalElementCapabilities.ElementNameEditSupported**

547 548 The ElementNameEditSupported property shall have a value of TRUE when the implementation supports client modification of the CIM\_PortController.ElementName property.

#### <span id="page-18-3"></span>549 **7.4.5.1.2 CIM\_EnabledLogicalElement.MaxElementNameLen**

550 The MaxElementNameLen property shall be implemented.

#### <span id="page-18-5"></span>551 **7.4.6 Modifying ElementName Is Not Supported**

552 553 This clause describes the CIM elements and behaviors that shall be implemented when the CIM\_PortController.ElementName does not support being modified by the ModifyInstance operation.

#### 554 **7.4.6.1 CIM\_EnabledLogicalElementCapabilities**

555 556 An instance of CIM\_EnabledLogicalElementCapabilities may be associated with the CIM\_PortController instance through an instance of CIM\_ElementCapabilities.

#### <span id="page-18-2"></span>557 **7.4.6.1.1 CIM\_EnabledLogicalElementCapabilities.ElementNameEditSupported**

- 558 The ElementNameEditSupported property shall have a value of FALSE when the implementation does
- 559 not support client modification of the CIM\_PortController.ElementName property.

#### <span id="page-19-3"></span><span id="page-19-0"></span>560 **7.4.6.1.2 CIM\_EnabledLogicalElement.MaxElementNameLen**

The MaxElementNameLen property may be implemented. The MaxElementNameLen property is irrelevant in this context. 561 562

## <span id="page-19-2"></span>563 **8 Methods**

564 565 This clause details the requirements for supporting intrinsic operations and extrinsic methods for the CIM elements defined by this profile.

## <span id="page-19-1"></span>566 **8.1 CIM\_NetworkPortConfigurationService.AddLANEndpoint()**

567 568 The AddLANEndpoint( ) method is used to create a new endpoint on a network port. This method shall be supported when the CIM\_NetworkPortConfigurationService is instrumented. When this method is

569 invoked, the implementation shall attempt to create a new instance of CIM\_LANEndpoint. The

- 570 571 MACAddress property of the CIM\_LANEndpoint instance shall have the value of the Address parameter of the method invocation.
- 572 When the LANID parameter is specified in the method invocation, the LANID property of the

573 CIM\_LANEndpoint instance shall have the value of the LANID parameter. When the LANID parameter is

574 not specified in the method invocation, the LANID property of the CIM\_LANEndpoint instance shall have

575 a value of NULL.

576 When the AliasAddresses parameter is specified in the method invocation, the AliasAddresses property

577 of the CIM\_LANEndpoint instance shall have the value of the AliasAddresses parameter. When the

578 579 AliasAddresses parameter is not specified in the method invocation, the AliasAddresses property of the CIM\_LANEndpoint instance shall have a value of NULL.

580 581 582 When the GroupAddresses parameter is specified in the method invocation, the GroupAddresses property of the CIM\_LANEndpoint instance shall have the value of the GroupAddresses parameter. When the GroupAddresses parameter is not specified in the method invocation, the GroupAddresses property

583 of the CIM\_LANEndpoint instance shall have a value of NULL.

584 585 Before creating the instance of CIM\_LANEndpoint, the implementation shall verify that the communication endpoint represented by the resultant CIM\_LANEndpoint instance is valid for the CIM\_NetworkPort

586 instance that is identified by the Port parameter of the method invocation. If the resultant

- 587 588 CIM\_LANEndpoint represents a valid endpoint for the identified CIM\_NetworkPort instance, the implementation shall create the following instances:
- 589 • the instance of CIM LANEndpoint described in the preceding paragraph
- 590 591 592 • an instance of CIM\_DeviceSAPImplementation that references the newly created instance of CIM\_LANEndpoint and the instance of CIM\_NetworkPort that is identified by the Port parameter of the method invocation
- 593 594 595 • an instance of CIM\_HostedAccessPoint that references the CIM\_LANEndpoint and references the instance of CIM\_ComputerSystem with which the instance of CIM\_NetworkPort that the Port parameter identified is associated through the CIM\_SystemDevice association

596 597 598 599 600 If an implementation is unable to create the three required instances, the implementation shall not create any of the instances and shall return a value of 2 (Error Occurred) as the return code of the method invocation. A method invocation might fail, for example, if a network port supports *N* communication endpoints, *N* communication endpoints are already associated with the network port, and the client attempts to create another endpoint.

- 601 Detailed requirements of the AddLANEndpoint( ) method are specified in [Table 2](#page-20-1) and [Table 3](#page-20-2).
- 602 No standard messages are defined.

#### <span id="page-20-1"></span><span id="page-20-0"></span>603 **Table 2 – CIM\_NetworkPortConfigurationService.AddLANEndpoint() Method: Return Code Values**

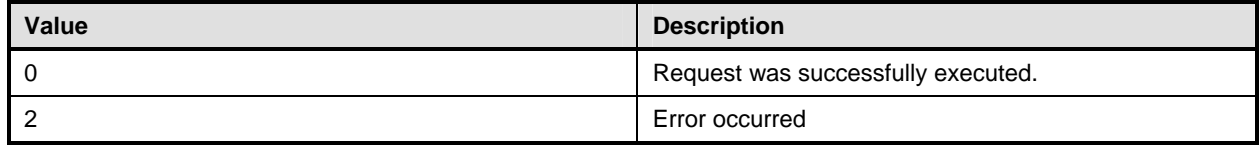

#### <span id="page-20-2"></span>604 **Table 3 – CIM\_NetworkPortConfigurationService.AddLANEndpoint() Method: Parameters**

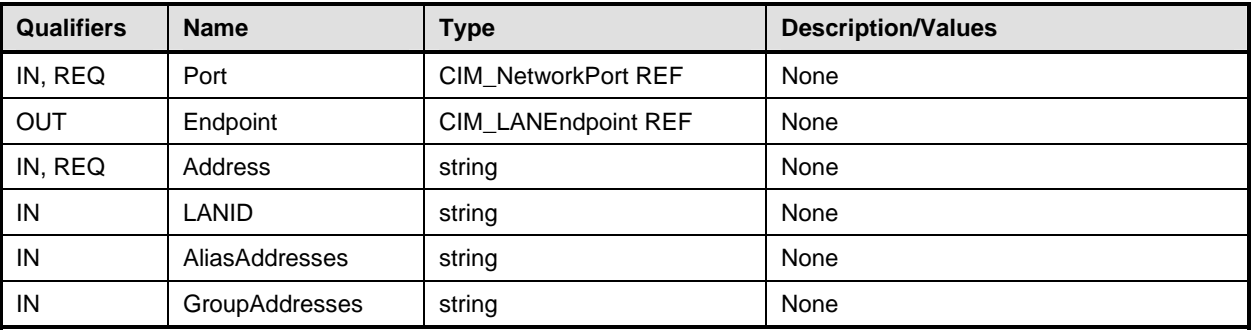

## <span id="page-20-4"></span>605 **8.2 CIM\_NetworkPort.RequestStateChange()**

Invocation of the RequestStateChange( ) method changes the element's state to the value specified in the RequestedState parameter. The 2 (Enabled) and 3 (Disabled) values of the RequestedState parameter shall correspond to enabling or disabling the network interface that the CIM\_NetworkPort instance represents. A value of 11 (Reset) for the RequestedState parameter shall be equivalent to disabling and then enabling the network interface that the CIM\_NetworkPort instance represents. 606 607 608 609 610

611 Detailed requirements of the RequestStateChange( ) method are specified in [Table 4](#page-20-3) and [Table 5](#page-21-1).

612 No standard messages are defined.

613 Invoking the RequestStateChange( ) method multiple times could result in earlier requests being

614 overwritten or lost.

#### <span id="page-20-3"></span>615

#### **Table 4 – CIM\_NetworkPort.RequestStateChange( ) Method: Return Code Values**

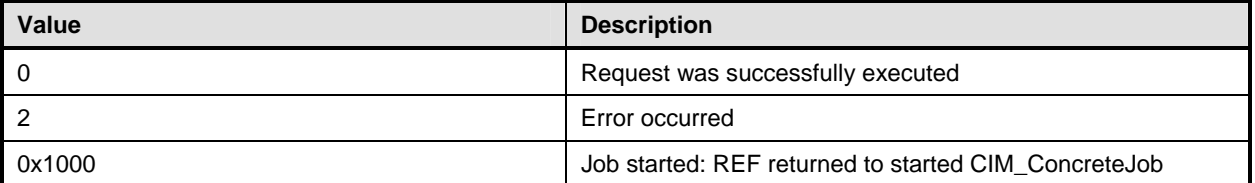

<span id="page-21-1"></span><span id="page-21-0"></span>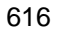

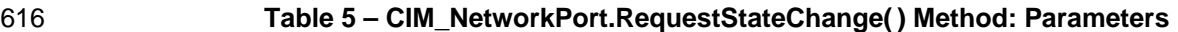

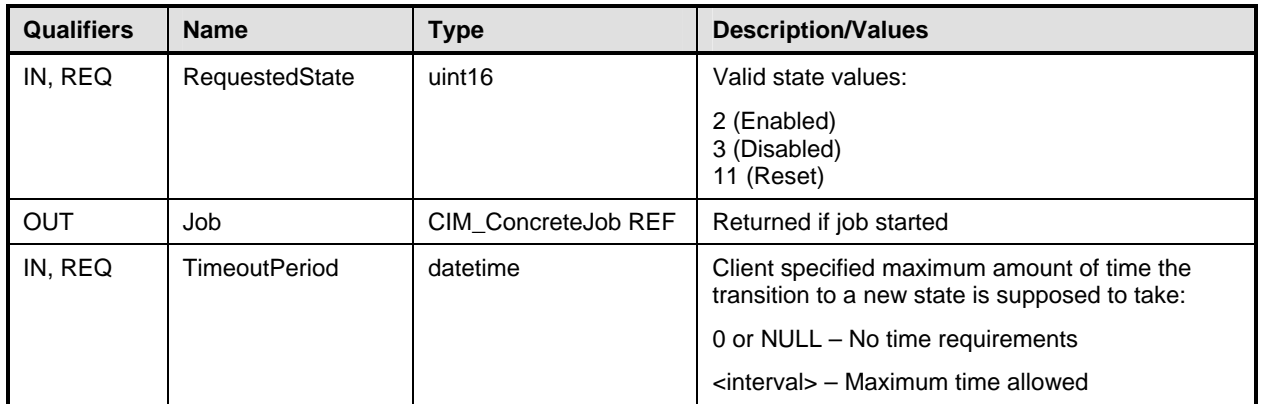

#### 617 **8.2.1.1 CIM\_NetworkPort.RequestStateChange() ConditionalSupport**

When an instance of CIM\_EnabledLogicalElementCapabilities is associated with the CIM\_NetworkPort 618

instance and the CIM\_EnabledLogicalElementCapabilities.RequestedStatesSupported property contains 619

at least one value, the CIM\_NetworkPort.RequestStateChange() method shall be implemented and 620

supported. The CIM\_NetworkPort.RequestStateChange() method shall not return a value of 1 (Not 621

Supported). 622

## <span id="page-21-2"></span>623 **8.3 CIM\_LANEndpoint.RequestStateChange()**

624 625 Invocation of the RequestStateChange( ) method changes the element's state to the value specified in the

626 RequestedState parameter. The 2 (Enabled) and 3 (Disabled) values of the RequestedState parameter will correspond to enabling or disabling the endpoint that the CIM\_LANEndpoint instance represents. A

627 value of 11 (Reset) for the RequestedState parameter shall be equivalent to disabling and then enabling

628 the endpoint that the CIM\_LANEndpoint instance represents.

629 Detailed requirements of the RequestStateChange( ) method are specified in [Table 6](#page-22-1) and [Table 7](#page-22-2).

630 No standard messages are defined.

631 632 Invoking the RequestStateChange method multiple times could result in earlier requests being overwritten or lost.

<span id="page-22-1"></span><span id="page-22-0"></span>

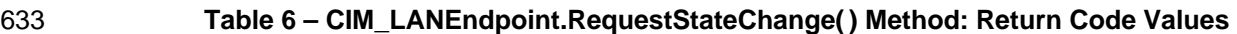

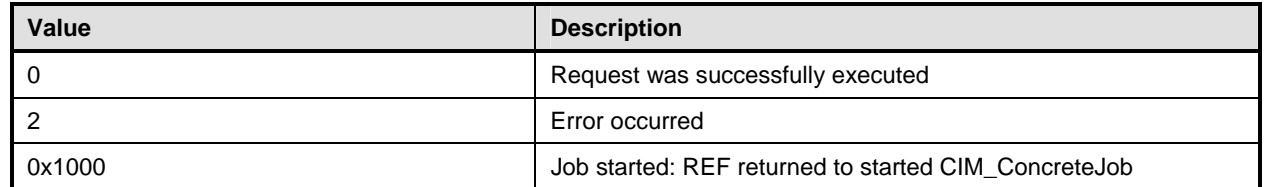

<span id="page-22-2"></span>

#### 634 **Table 7 – CIM\_LANEndpoint.RequestStateChange( ) Method: Parameters**

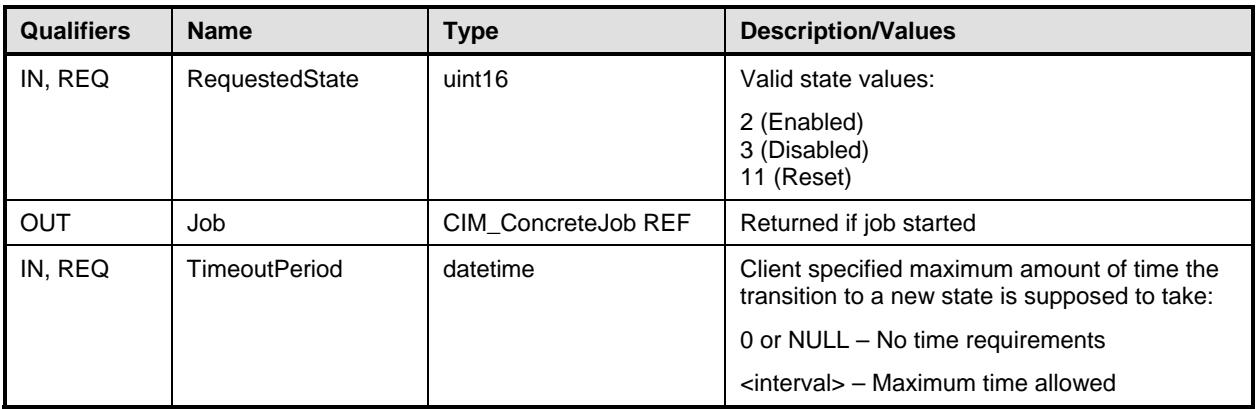

## 635 **8.3.1.1 CIM\_LANEndpoint.RequestStateChange() Supported**

When an instance of CIM\_EnabledLogicalElementCapabilities is associated with the CIM\_LANEndpoint instance and the CIM\_EnabledLogicalElementCapabilities.RequestedStatesSupported property contains at least one value, the CIM\_LANEndpoint.RequestStateChange( ) method shall be implemented and supported. The CIM\_LANEndpoint.RequestStateChange() method shall not return a value of 1 (Not 636 637 638 639

Supported). 640

## <span id="page-22-3"></span>641 **8.4 CIM\_PortController.RequestStateChange()**

642 643 644 645 646 Invocation of the RequestStateChange( ) method changes the element's state to the value specified in the RequestedState parameter. The 2 (Enabled) and 3 (Disabled) values of the RequestedState parameter shall correspond to enabling or disabling the controller that the CIM PortController instance represents. A value of 11 (Reset) for the RequestedState parameter shall be equivalent to disabling and then enabling the controller that the CIM\_PortController instance represents.

- 647 Detailed requirements of the RequestStateChange( ) method are specified in [Table 8](#page-23-1) and [Table 9](#page-23-2).
- 648 No standard messages are defined.
- 649 650 Invoking the RequestStateChange method multiple times could result in earlier requests being overwritten or lost.

<span id="page-23-1"></span><span id="page-23-0"></span>

## 651 **Table 8 – CIM\_PortController.RequestStateChange() Method: Return Code Values**

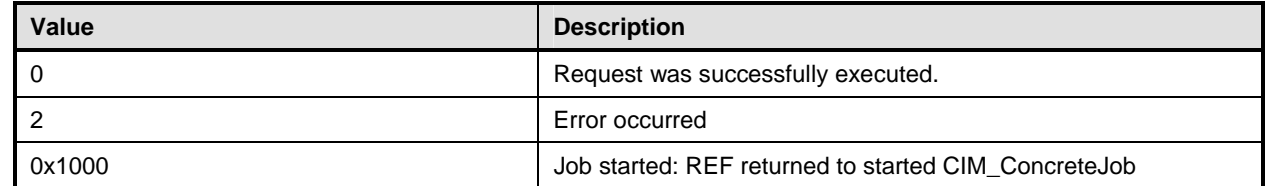

## <span id="page-23-2"></span>652 **Table 9 – CIM\_PortController.RequestStateChange() Method: Parameters**

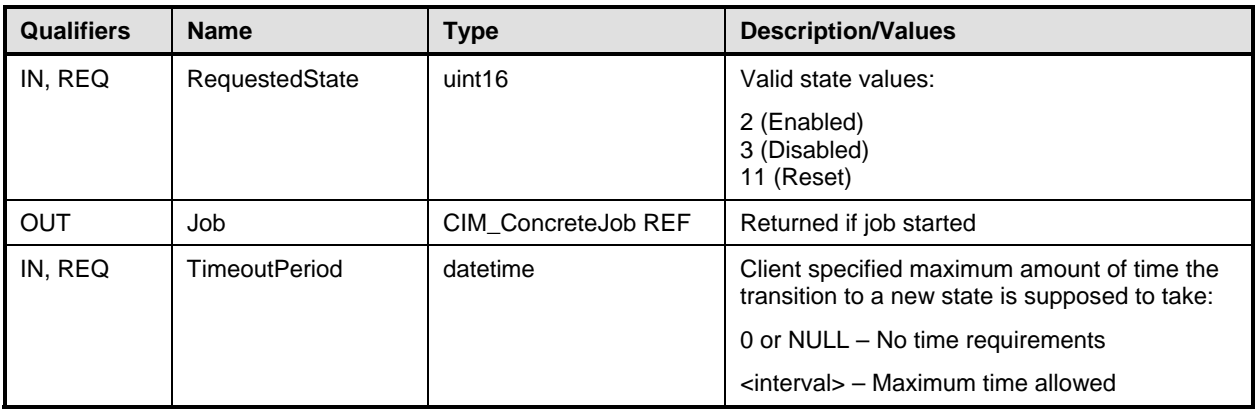

## 653 **8.4.1.1 CIM\_PortController.RequestStateChange( ) Supported**

When an instance of CIM\_EnabledLogicalElementCapabilities is associated with the CIM\_PortController instance and the CIM\_EnabledLogicalElementCapabilities.RequestedStatesSupported property contains at least one value, the CIM\_PortController.RequestStateChange() method shall be implemented and supported. The CIM\_PortController.RequestStateChange( ) method shall not return a value of 1 (Not Supported). 654 655 656 657 658

## <span id="page-23-3"></span>659 **8.5 Profile Conventions for Operations**

660 661 For each profile class (including associations), the implementation requirements for operations, including those in the following default list, are specified in class-specific subclauses of this clause.

- 662 The default list of operations is as follows:
- 663 • GetInstance
- 664 • Associators
- 665 • AssociatorNames
- 666 • References
- 667 • ReferenceNames
- 668 • EnumerateInstances
- 669 **EnumerateInstanceNames**

## <span id="page-24-0"></span>670 **8.6 CIM\_ControlledBy**

[Table 10](#page-24-1) lists implementation requirements for operations. If implemented, these operations shall be 671

implemented as defined in **[DSP0200](#page-8-0)**. In addition, and unless otherwise stated in [Table 10,](#page-24-1) all operations 673 in the default list in [8.5](#page-23-3) shall be implemented as defined in **DSP0200**. 672

- 674 NOTE: Related profiles may define additional requirements on operations for the profile class.
- <span id="page-24-1"></span>675

#### **Table 10 – Operations: CIM\_ControlledBy**

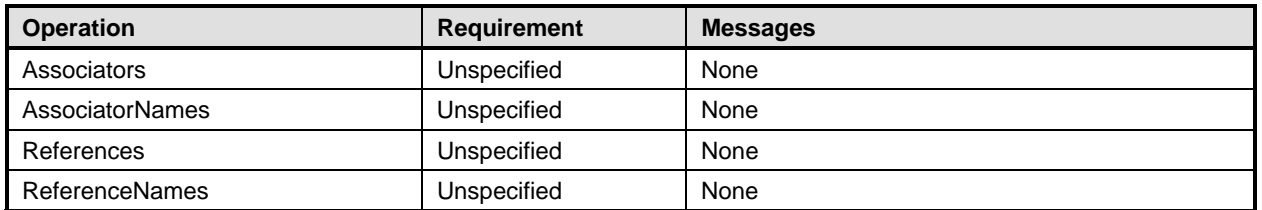

## 676 **8.7 CIM\_ElementCapabilities**

[Table 11](#page-24-2) lists implementation requirements for operations. If implemented, these operations shall be 677

- implemented as defined in **[DSP0200](#page-8-0)**. In addition, and unless otherwise stated in [Table 11,](#page-24-2) all operations 679 in the default list in [8.5](#page-23-3) shall be implemented as defined in **DSP0200**. 678
- 680 NOTE: Related profiles may define additional requirements on operations for the profile class.
- <span id="page-24-2"></span>681

#### **Table 11 – Operations: CIM\_ElementCapabilities**

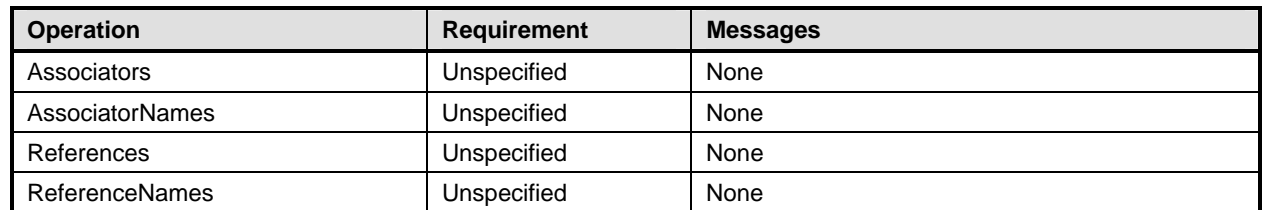

## 682 **8.8 CIM\_EnabledLogicalElementCapabilities**

- 683 All operations in the default list in [8.5](#page-23-3) shall be implemented as defined in [DSP0200](#page-8-0).
- 684 NOTE: Related profiles may define additional requirements on operations for the profile class.

## 685 **8.9 CIM\_HostedAccessPoint**

- 686 [Table 12,](#page-24-3) all operations in the default list in [8.5](#page-23-3) shall be implemented as defined in [DSP0200.](#page-8-0)
- 687 NOTE: Related profiles may define additional requirements on operations for the profile class.
- <span id="page-24-3"></span>688

#### **Table 12 – Operations: CIM\_HostedAccessPoint**

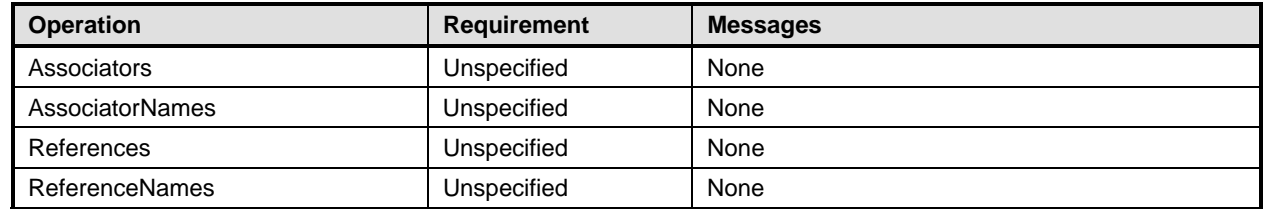

## <span id="page-25-0"></span>689 **8.10 CIM\_HostedService**

- 690 [Table 13,](#page-25-3) all operations in the default list in [8.5](#page-23-3) shall be implemented as defined in **DSP0200**.
- 691 NOTE: Related profiles may define additional requirements on operations for the profile class.
- <span id="page-25-3"></span>692

#### **Table 13 – Operations: CIM\_HostedService**

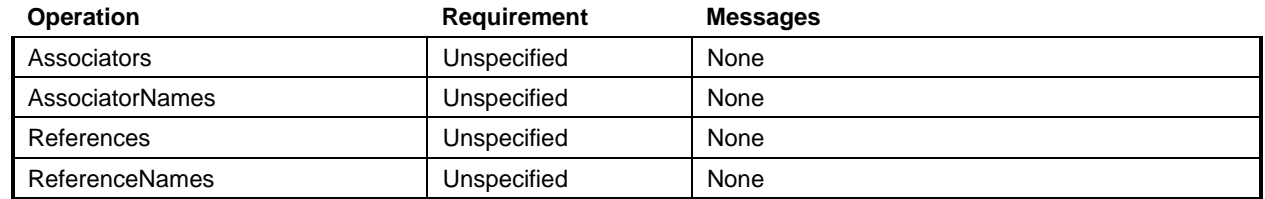

## 693 **8.11 CIM\_LANEndpoint**

[Table 14](#page-25-4) lists implementation requirements for operations. If implemented, these operations shall be 694

implemented as defined in **[DSP0200](#page-8-0)**. In addition, and unless otherwise stated in [Table 14,](#page-25-4) all operations 696 in the default list in [8.5](#page-23-3) shall be implemented as defined in **DSP0200**. 695

697 NOTE: Related profiles may define additional requirements on operations for the profile class.

<span id="page-25-4"></span>698

#### **Table 14 – Operations: CIM\_LANEndpoint**

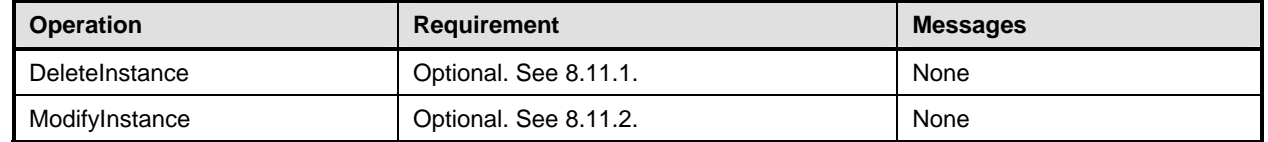

## <span id="page-25-2"></span>699 **8.11.1 CIM\_LANEndpoint — DeleteInstance**

An implementation may support the DeleteInstance operation for instances of CIM\_LANEndpoint. When the implementation supports the DeleteInstance operation, it may support the operation for some or all of the CIM\_LANEndpoint instances implemented. When the DeleteInstance operation is supported for an instance of CIM\_LANEndpoint, the implementation shall delete the instance of CIM\_LANEndpoint and the instances of CIM\_DeviceSAPImplementation and CIM\_HostedAccessPoint that reference the CIM\_LANEndpoint instance. 700 701 702 703 704 705

706 707 The implementation shall not support the DeleteInstance operation for the CIM\_LANEndpoint instance that is identified in [7.2.1](#page-14-2).

## <span id="page-25-5"></span>708 **8.11.2 CIM\_LANEndpoint — ModifyInstance**

709 710 This details the requirements for the ModifyInstance operation that is applied to an instance of CIM\_LANEndpoint.

## 711 **8.11.2.1 CIM\_LANEndpoint.MACAddress**

712 713 The ModifyInstance operation shall not modify the MACAddress property of a CIM\_LANEndpoint instance.

## <span id="page-25-1"></span>714 **8.11.2.2 CIM\_LANEndpoint.ElementName**

715 When an instance of CIM\_EnabledLogicalElementCapabilities is associated with the CIM\_LANEndpoint

716 instance and the CIM\_EnabledLogicalElementCapabilities.ElementNameEditSupported property has a

717 value of TRUE, the implementation shall allow the ModifyInstance operation to change the value of the

- <span id="page-26-0"></span>ElementName property of the CIM\_LANEndpoint instance. The ModifyInstance operation shall enforce 718
- the length restriction specified in the MaxElementNameLen property of the 719
- CIM\_EnabledLogicalElementCapabilities instance. 720
- 721 When an instance of CIM\_EnabledLogicalElementCapabilities is not associated with the
- 722 CIM\_LANEndpoint instance, or the ElementNameEditSupported property of the
- 723 CIM\_EnabledLogicalElementCapabilities instance has a value of FALSE, the implementation shall not
- 724 allow the ModifyInstance operation to change the value of the ElementName property of the
- 725 CIM\_LANEndpoint instance.

## 726 **8.12 CIM\_NetworkPort**

- 727 [Table 15](#page-26-2) lists implementation requirements for operations. If implemented, these operations shall be
- implemented as defined in [DSP0200](#page-8-0). In addition, and unless otherwise stated in [Table 15](#page-26-2)[Table 10,](#page-24-1) all 729 operations in the default list in [8.5](#page-23-3) shall be implemented as defined in [DSP0200](#page-8-0). 728
- 
- 730 NOTE: Related profiles may define additional requirements on operations for the profile class.
- <span id="page-26-2"></span>731

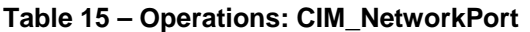

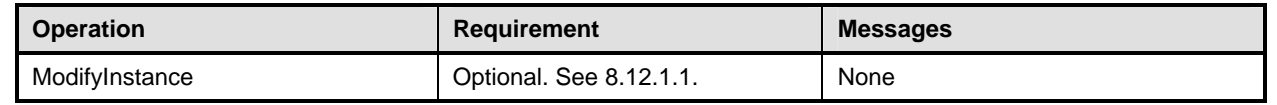

## 732 **8.12.1 CIM\_NetworkPort — ModifyInstance Operation**

This details the specific requirements for the ModifyInstance operation that is applied to an instance of CIM\_NetworkPort. 733 734

#### <span id="page-26-1"></span>735 **8.12.1.1 CIM\_NetworkPort.ElementName**

- 736 When an instance of CIM\_EnabledLogicalElementCapabilities is associated with the CIM\_NetworkPort
- 737 instance and the CIM\_EnabledLogicalElementCapabilities.ElementNameEditSupported property has a
- 738 value of TRUE, the implementation shall allow the ModifyInstance operation to change the value of the
- 739 ElementName property of the CIM\_NetworkPort instance. The ModifyInstance operation shall enforce the
- 740 length restriction specified in the MaxElementNameLen property of the
- 741 CIM\_EnabledLogicalElementCapabilities instance.
- 742 When an instance of CIM\_EnabledLogicalElementCapabilities is not associated with the
- 743 CIM\_NetworkPort instance, or the ElementNameEditSupported property of the
- 744 CIM\_EnabledLogicalElementCapabilities instance has a value of FALSE, the implementation shall not
- 745 allow the ModifyInstance operation to change the value of the ElementName property of the
- 746 CIM\_NetworkPort instance.

## 747 **8.13 CIM\_NetworkPortConfigurationService**

- 748 All operations in the default list in [8.5](#page-23-3) shall be implemented as defined in [DSP0200](#page-8-0).
- 749 NOTE: Related profiles may define additional requirements on operations for the profile class.

## <span id="page-27-0"></span>750 **8.14 CIM\_PortController**

[Table 16](#page-27-2) lists implementation requirements for operations. If implemented, these operations shall be 751

- implemented as defined in **[DSP0200](#page-8-0)**. In addition, and unless otherwise stated in [Table 16,](#page-27-2) all operations 752
- 753 in the default list in [8.5](#page-23-3) shall be implemented as defined in **DSP0200**.
- 754 NOTE: Related profiles may define additional requirements on operations for the profile class.
- <span id="page-27-2"></span>755

## **Table 16 – Operations: CIM\_PortController**

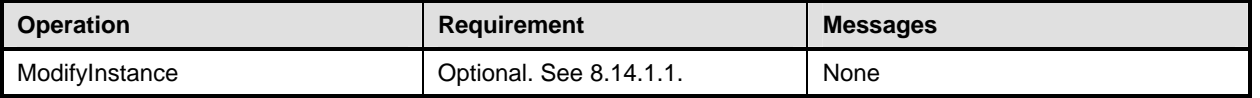

## 756 **8.14.1 CIM\_PortController — ModifyInstance Operation**

This clause details the specific requirements for the ModifyInstance operation that is applied to an instance of CIM\_PortController. 757 758

## <span id="page-27-1"></span>759 **8.14.1.1 CIM\_PortController.ElementName Property**

- 760 When an instance of CIM\_EnabledLogicalElementCapabilities is associated with the CIM\_PortController
- 761 instance and the CIM\_EnabledLogicalElementCapabilities.ElementNameEditSupported property has a

762 value of TRUE, the implementation shall allow the ModifyInstance operation to change the value of the

763 ElementName property of the CIM\_PortController instance. The ModifyInstance operation shall enforce

- 764 the length restriction specified in the MaxElementNameLen property of the
- 765 CIM\_EnabledLogicalElementCapabilities instance.
- 766 When an instance of CIM\_EnabledLogicalElementCapabilities is not associated with the
- 767 CIM\_PortController instance, or the ElementNameEditSupported property of the
- 768 CIM\_EnabledLogicalElementCapabilities instance has a value of FALSE, the implementation shall not
- 769 allow the ModifyInstance operation to change the value of the ElementName property of the
- 770 CIM\_PortController instance.

## 771 **8.15 CIM\_ServiceAffectsElement**

772 [Table 17](#page-27-3) lists implementation requirements for operations. If implemented, these operations shall be

implemented as defined in [DSP0200](#page-8-0). In addition, and unless otherwise stated in [Table 17,](#page-27-3) all operations 773

- 774 in the default list in [8.5](#page-23-3) shall be implemented as defined in **DSP0200**.
- 775 NOTE: Related profiles may define additional requirements on operations for the profile class.
- <span id="page-27-3"></span>776

## **Table 17 – Operations: CIM\_ServiceAffectsElement**

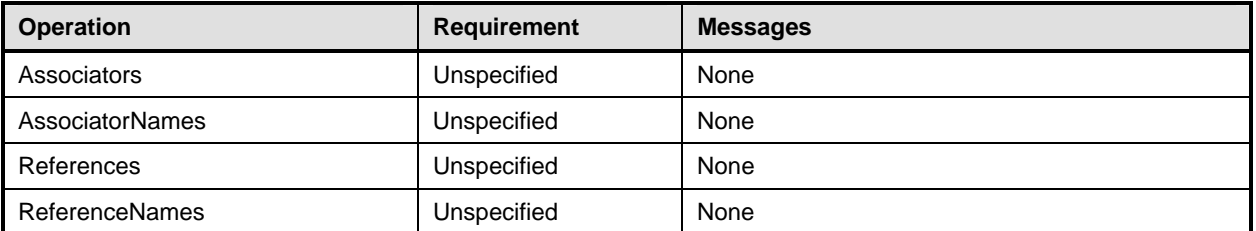

## <span id="page-28-0"></span>777 **8.16 CIM\_SystemDevice**

[Table 18](#page-28-1) lists implementation requirements for operations. If implemented, these operations shall be 778

implemented as defined in **[DSP0200](#page-8-0)**. In addition, and unless otherwise stated in [Table 18,](#page-28-1) all operations 780 in the default list in [8.5](#page-23-3) shall be implemented as defined in **DSP0200**. 779

781 NOTE: Related profiles may define additional requirements on operations for the profile class.

<span id="page-28-1"></span>782

## **Table 18 – Operations: CIM\_SystemDevice**

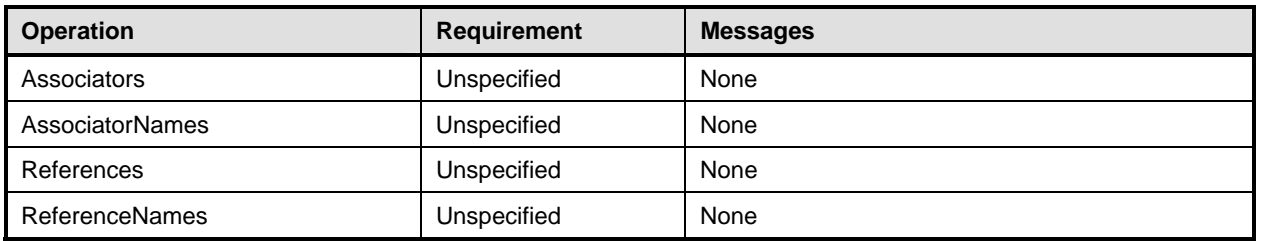

## 783 **9 Use Cases**

784 This clause contains object diagrams and use cases for the *Host LAN Network Port Profile*.

## 785 **9.1 Object Diagrams**

786 787 788 789 790 The object diagram in [Figure 2](#page-29-1) shows how instances of CIM\_RegisteredProfile are used to identify the version of the *Host LAN Network Port Profile* with which an instance of CIM\_NetworkPort and its associated instances are conformant. An instance of CIM\_RegisteredProfile exists for each profile that is instrumented in the system. One instance of CIM\_RegisteredProfile identifies the DMTF *Base Server Profile*, version 1.0.0. The other instance identifies the DMTF *Network Port Profile*, version 1.0.0.

791 792 793 794 795 796 797 The CIM\_NetworkPort instance is scoped to an instance of CIM\_ComputerSystem. This instance of CIM\_ComputerSystem is conformant with the DMTF *Base Server Profile,* version 1.0.0 as indicated by the CIM\_ElementConformsToProfile association to the CIM\_RegisteredProfile instance. The Scoping Instance in [Figure 2](#page-29-1) is the CIM\_ComputerSystem instance. The Central Instance is the CIM\_NetworkPort. The CIM\_ReferencedProfile relationship between *BaseSystem* and *net* places the CIM\_NetworkPort instance within the scope of *net.* Thus, the CIM\_NetworkPort instance is conformant with the *Host LAN Network Port Profile,* version 1.0.0.

<span id="page-29-0"></span>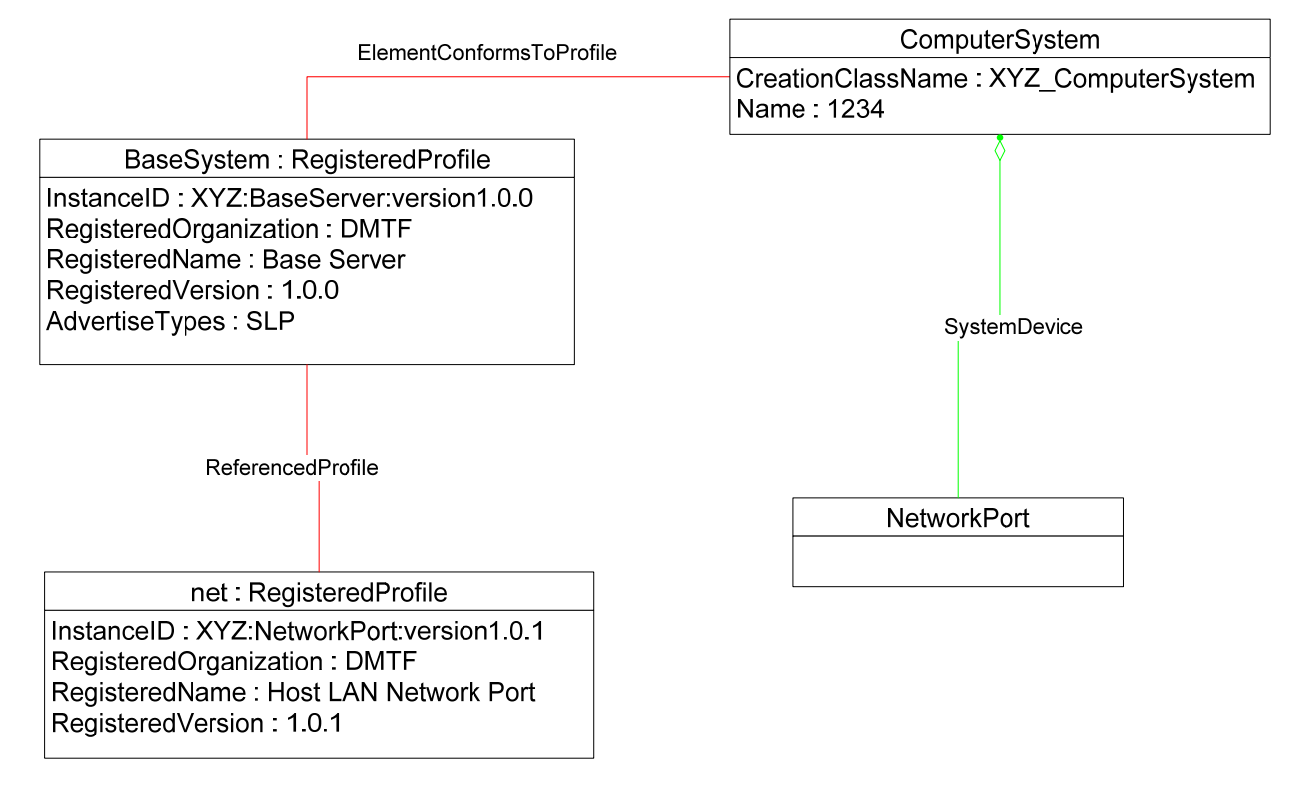

<span id="page-29-1"></span>799 **Figure 2 – Registered Profile** 

<span id="page-30-0"></span>800 [Figure 3](#page-30-1) is a simple object diagram for a single network port with a single active network interface. The

801 802 network port is represented by an instance of CIM\_NetworkPort. The active interface is represented by an

803 instance of CIM\_LANEndpoint, which is associated with the CIM\_NetworkPort instance through the CIM\_DeviceSAPImplementation association. In the system modeled, the network port is reached through

804 an RJ-45 connector located directly on the motherboard of the system. This connection is indicated by the

805 CIM\_Realizes association between the CIM\_NetworkPort instance and the CIM\_PhysicalConnector

806 instance.

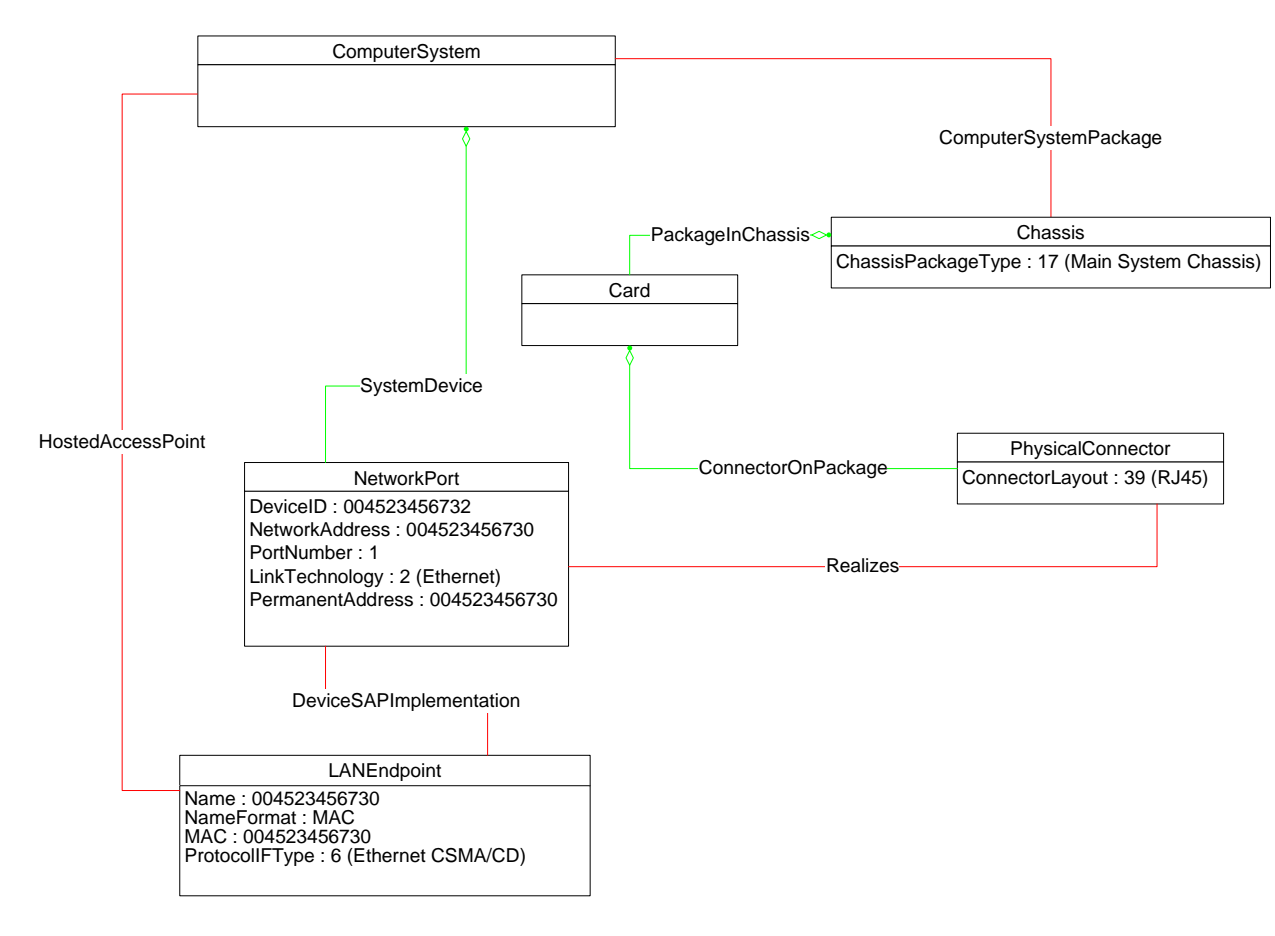

<span id="page-30-1"></span>

808 **Figure 3 – Single Interface** 

- <span id="page-31-0"></span>809 The object diagram in [Figure 4](#page-31-1) illustrates the classes used to represent a network device located on a
- 810 card that is plugged into a system board.

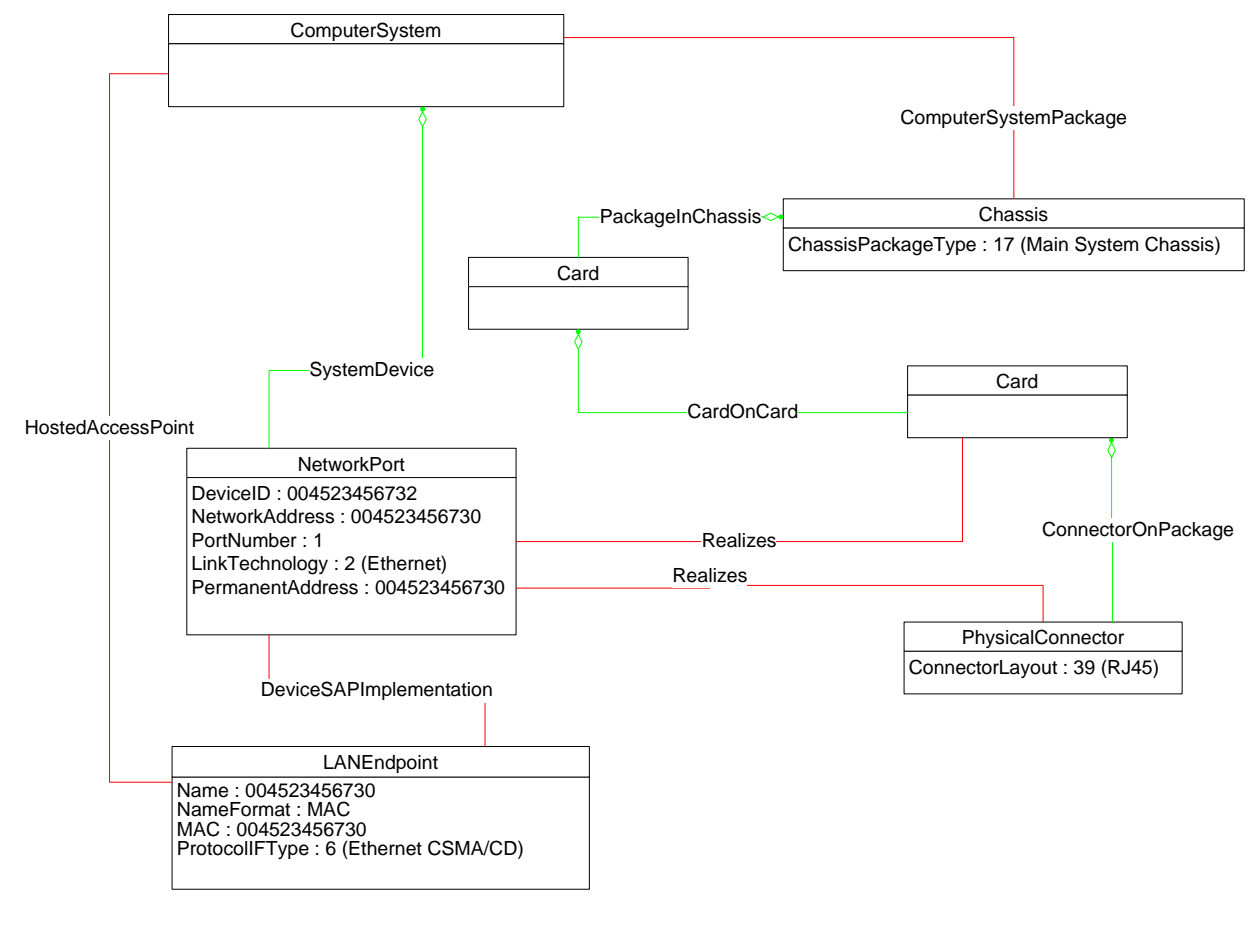

<span id="page-31-1"></span>812 **Figure 4 – Single Interface, Separate Card** 

<span id="page-32-0"></span>813 The object diagram in [Figure 5](#page-32-1) provides an example of the classes used to represent a single controller

814 that controls two network ports. The controller is represented by an instance of CIM\_PortController. Each

815 port is represented by an instance of CIM\_NetworkPort. The ports being controlled by the port controller

816 are indicated by the CIM\_ControlledBy associations between the CIM\_PortController instance and the

817 CIM\_NetworkPort instances. Each port has a single RJ-45 connector associated with it.

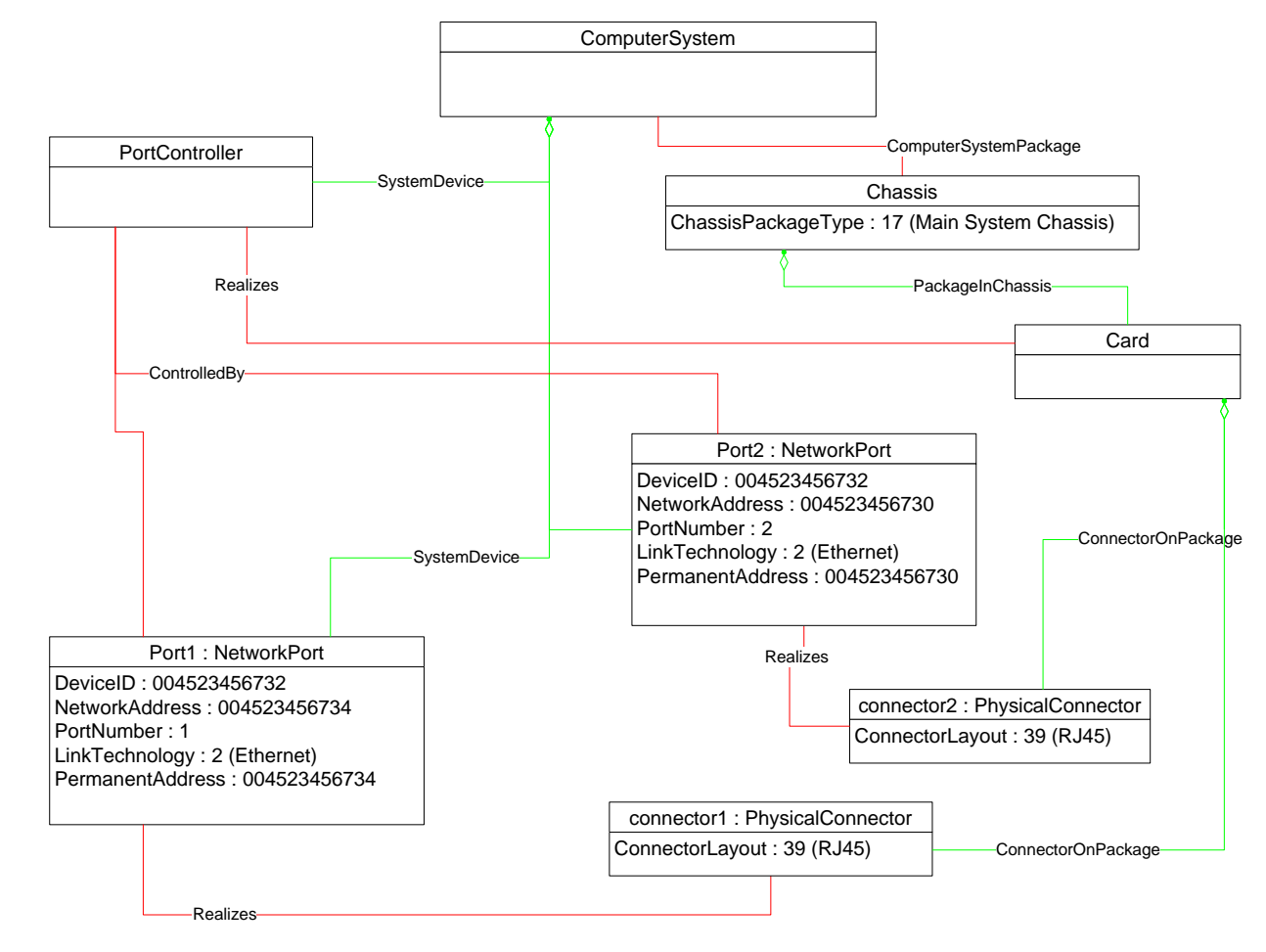

<span id="page-32-1"></span>819

818

**Figure 5 – One Controller for Two Ports** 

## 820 **9.2 Querying MAC Address for an Interface**

821 A client can determine the MAC addresses in use for a network interface as follows:

- 822 823 1) Find all instances of CIM\_LANEndpoint that are associated with the CIM\_NetworkPort instance through instances of CIM\_DeviceSAPImplementation.
- 824 2) Query the MACAddress property of each instance of CIM\_LANEndpoint.

## 825 **9.3 Determining Physical Connector for a Network Address**

826 827 One or more MAC addresses may be associated with a given physical network interface. It is useful for a client to be able to determine which CIM\_PhysicalConnector is associated with a given network address.

828 829 1) Find the instance of CIM\_NetworkPort that is associated with the CIM\_LANEndpoint instance through an instance of CIM\_DeviceSAPImplementation.

<span id="page-33-0"></span>830 831 2) Find the instance of CIM\_PhysicalConnector that is associated with the CIM\_NetworkPort instance through an instance of CIM\_Realizes.

## 832 **9.4 Determining If Physical Communication Is Possible**

- 833 A client can determine whether the physical link for a Network interface is present as follows:
- 834 835 Query the value of the CIM\_NetworkPort.EnabledState property. If the value of the property is "Enabled but Offline", there is a problem with the underlying physical link.

## 836 **9.5 Correlating Controller and Port**

- 837 838 Multiple network ports may be controlled by a single controller. A client can determine which controller controls a network port as follows:
- 839 840 Find the instance of CIM\_PortController that is associated with the CIM\_NetworkPort instance through an instance of CIM\_ControlledBy.

## 841 **9.6 Adding an Endpoint to the Port**

842 Some implementations support creating additional endpoints associated with the network port. A client

843 844 can determine whether the implementation supports adding endpoints to a port by looking for an instance

845 of CIM\_NetworkPortConfigurationService that is associated with the CIM\_NetworkPort instance through an instance of CIM\_ServiceAffectsElement. The client can then invoke the AddLANEndpoint( ) method on

846 the CIM NetworkPortConfigurationService instance, specifying a MAC address, LAN ID, and so on.

847 848 [Figure 6](#page-33-1) illustrates an example of a single endpoint associated with the network port. The endpoint corresponds to the real physical address burned into the network port.

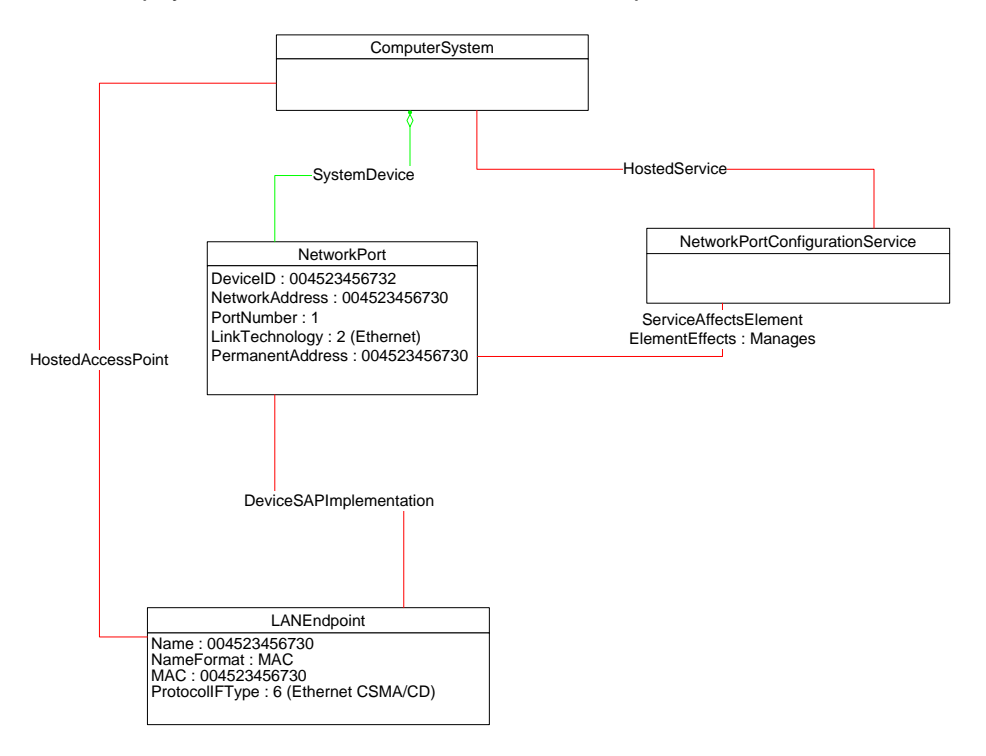

<span id="page-33-1"></span>850 **Figure 6 – Endpoint Management Supported** 

<span id="page-34-0"></span>To add an endpoint to the port in Figure 6, the client invokes the AddLANEndpoint( ) method and 851

specifies a value of 004523456731 for the address parameter. Method invocation is successful, and an 852

additional CIM\_LANEndpoint is created and associated with the CIM\_NetworkPort instance. This result is 853

854 illustrated in [Figure 7.](#page-34-1) Each endpoint is identified by its MAC address property.

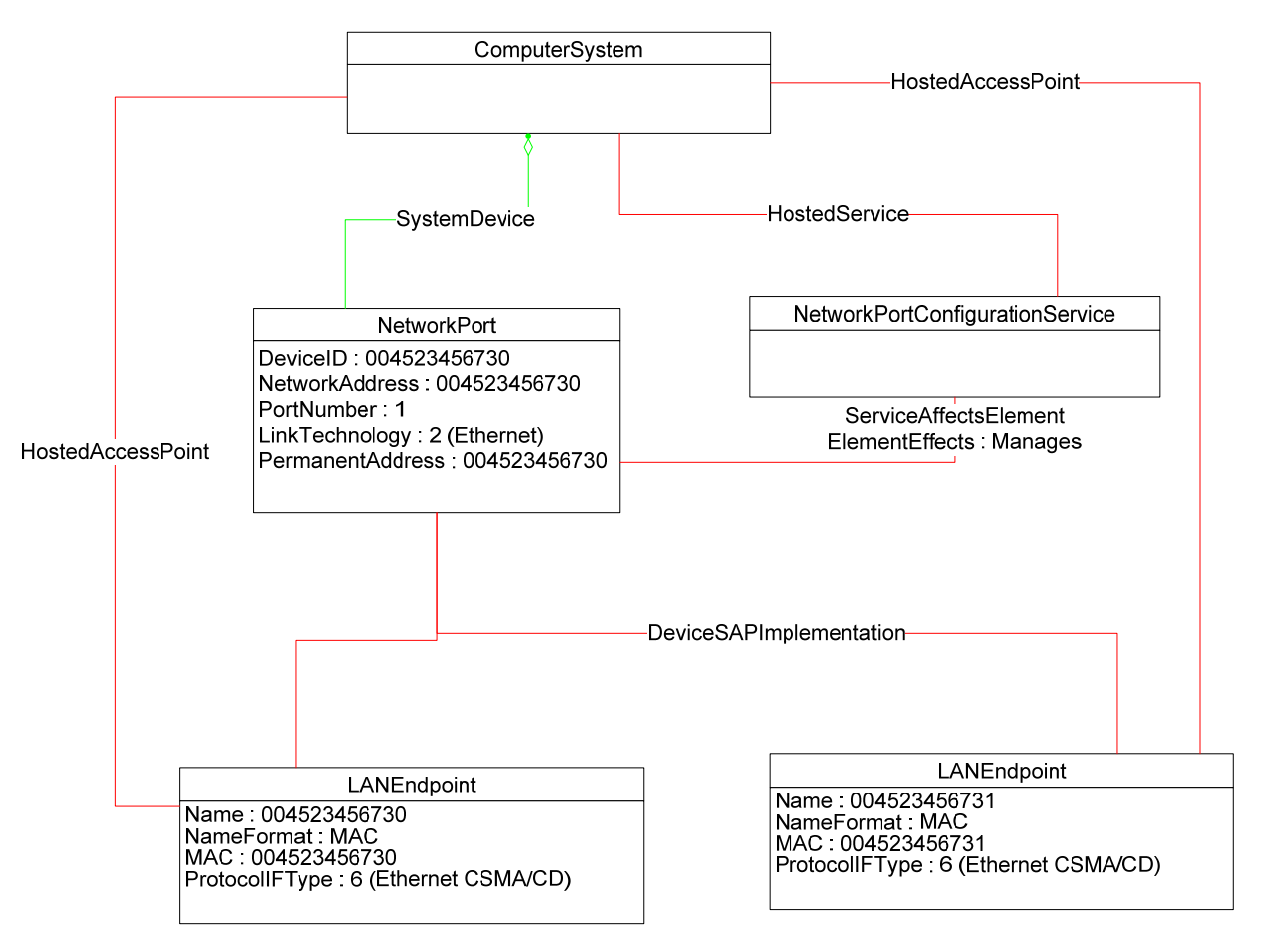

855

<span id="page-34-1"></span>856

## **Figure 7 – Second Endpoint Added**

## 857 **9.7 Determining If ElementName Can Be Modified**

- 858 859 For a given instance of CIM\_LANEndpoint, CIM\_PortController, or CIM\_NetworkPort, a client can determine whether it can modify the ElementName as follows:
- 860 861 1) Find the CIM\_EnabledLogicalElementCapabilities instance that is associated with the target instance.
- 862 2) Query the value of the ElementNameEditSupported property of the
- 863 864 CIM\_EnabledLogicalElementCapabilities instance. If the value is TRUE, the client can modify the ElementName property of the target instance.

## <span id="page-35-0"></span>865 **9.8 Determining If State Management Is Supported**

- For a given instance of CIM\_LANEndpoint, CIM\_PortController, or CIM\_NetworkPort, a client can determine whether state management is supported as follows: 866 867
- 868 869 1) Find the CIM\_EnabledLogicalElementCapabilities instance that is associated with the CIM\_LANEndpoint instance.
- 870 871 2) Query the value of the RequestedStatesSupported property. If at least one value is specified, state management is supported.

## 872 **10 CIM Elements**

873 874 875 [Table 19](#page-35-1) shows the instances of CIM Elements for this profile. Instances of the CIM Elements shall be implemented as described in [Table 19.](#page-35-1) Clauses [7](#page-11-2) ("Implementation Requirements") and [8](#page-19-2) ("Methods") may impose additional requirements on these elements.

<span id="page-35-1"></span>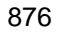

#### **Table 19 – CIM Elements: Network Port Profile**

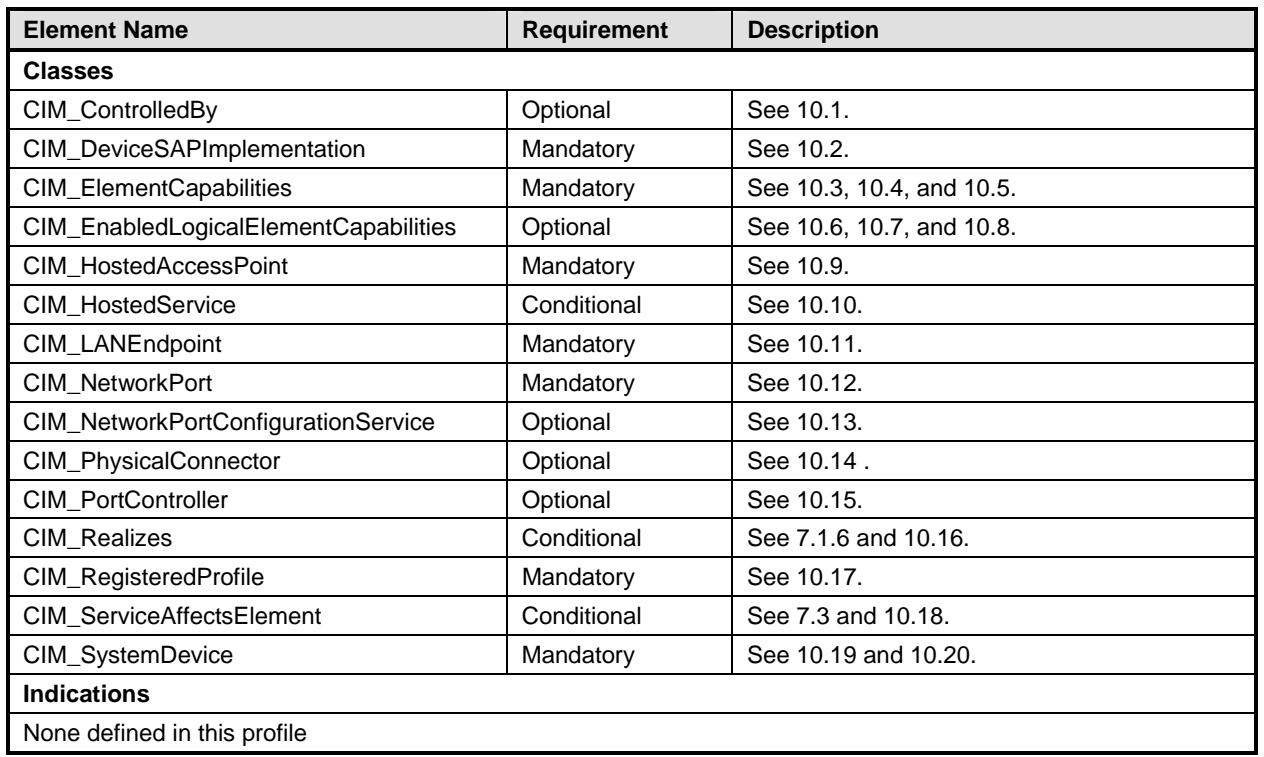

## <span id="page-35-2"></span>877 **10.1 CIM\_ControlledBy**

- CIM\_ControlledBy is used to associate an instance of CIM\_NetworkPort with the instance of 878
- CIM\_PortController that controls the port, if the port controller is modeled. [Table 20](#page-35-3) provides information 879 880 about the properties of CIM\_ControlledBy.
- <span id="page-35-3"></span>881

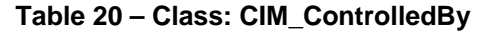

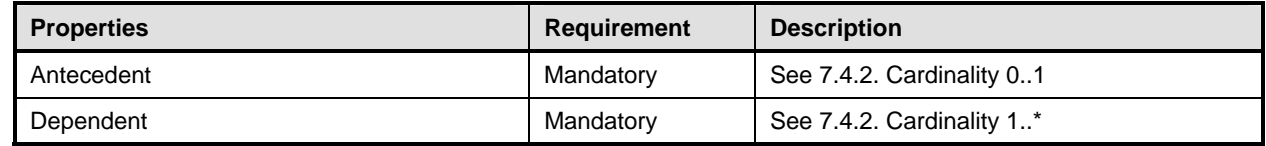

## <span id="page-36-1"></span><span id="page-36-0"></span>882 **10.2 CIM\_DeviceSAPImplementation**

CIM\_DeviceSAPImplementation is used to associate the CIM\_LANEndpoint instance with the 883

CIM\_NetworkPort instance that provides the network access. [Table 21](#page-36-4) provides information about the 884 properties of CIM\_DeviceSAPImplementation.

885

#### <span id="page-36-4"></span>886

## **Table 21 – Class: CIM\_DeviceSAPImplementation**

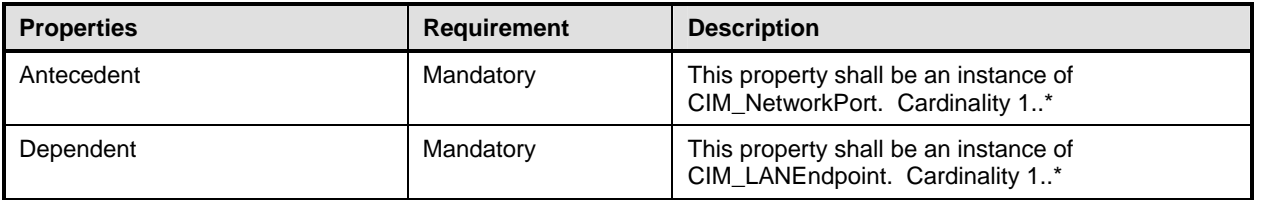

## <span id="page-36-2"></span>887 **10.3 CIM\_ElementCapabilities — LANEndpoint**

CIM\_ElementCapabilities is used to associate an instance of CIM\_EnabledLogicalElementCapabilities 888

- with an instance of CIM\_LANEndpoint. [Table 22](#page-36-5) provides information about the properties of 889
- 890 CIM\_ElementCapabilities in this context.
- <span id="page-36-5"></span>891

## **Table 22 – Class: CIM\_ElementCapabilities — LANEndpoint**

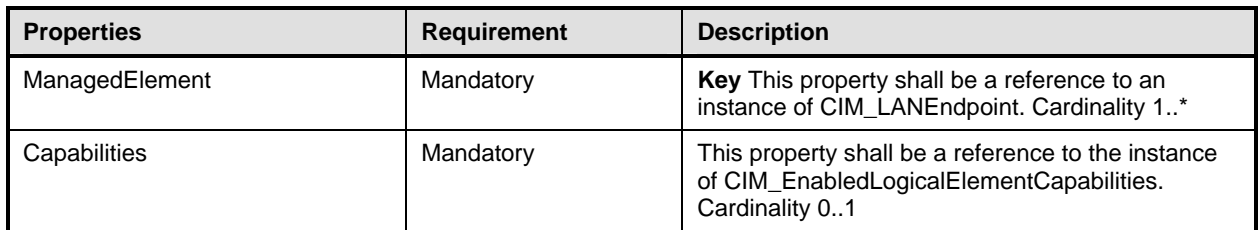

## <span id="page-36-3"></span>892 **10.4 CIM\_ElementCapabilities — NetworkPort**

CIM\_ElementCapabilities is used to associate an instance of CIM\_EnabledLogicalElementCapabilities 893

with an instance of CIM\_NetworkPort. [Table 23](#page-36-6) provides information about the properties of 894

895 CIM\_ElementCapabilities in this context.

<span id="page-36-6"></span>896

## **Table 23 – Class: CIM\_ElementCapabilities — NetworkPort**

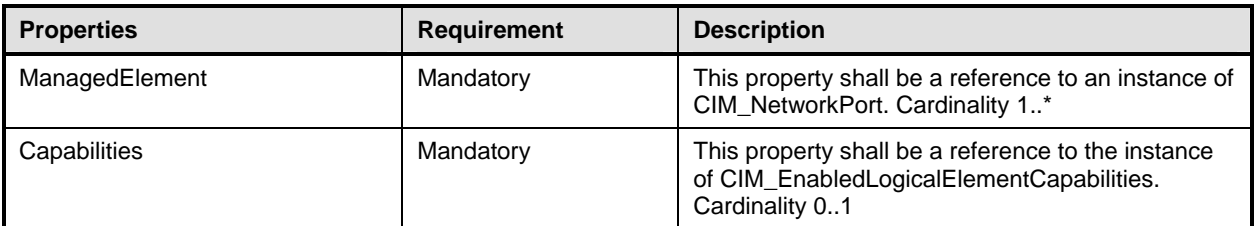

## <span id="page-37-1"></span><span id="page-37-0"></span>897 **10.5 CIM\_ElementCapabilities — PortController**

CIM\_ElementCapabilities is used to associate an instance of CIM\_EnabledLogicalElementCapabilities 898

with an instance of CIM\_PortController. [Table 24](#page-37-4) provides information about the properties of 899 900 CIM\_ElementCapabilities in this context.

<span id="page-37-4"></span>901

**Table 24 – Class: CIM\_ElementCapabilities — PortController** 

| <b>Properties</b> | <b>Requirement</b> | <b>Description</b>                                                                                                |
|-------------------|--------------------|----------------------------------------------------------------------------------------------------|
| ManagedElement    | Mandatory          | This property shall be a reference to an instance of<br>CIM_PortController. Cardinality 1*                        |
| Capabilities      | Mandatory          | This property shall be a reference to the instance<br>of CIM_EnabledLogicalElementCapabilities.<br>Cardinality 01 |

## <span id="page-37-2"></span>902 **10.6 CIM\_EnabledLogicalElementCapabilities — LANEndpoint**

CIM\_EnabledLogicalElementCapabilities is used to indicate support for managing the state of the network interface. [Table 25](#page-37-5) provides information about the properties of CIM\_EnabledLogicalElementCapabilities 903 904

905 in this context.

<span id="page-37-5"></span>906

#### **Table 25 – Class: CIM\_EnabledLogicalElementCapabilities — LANEndpoint**

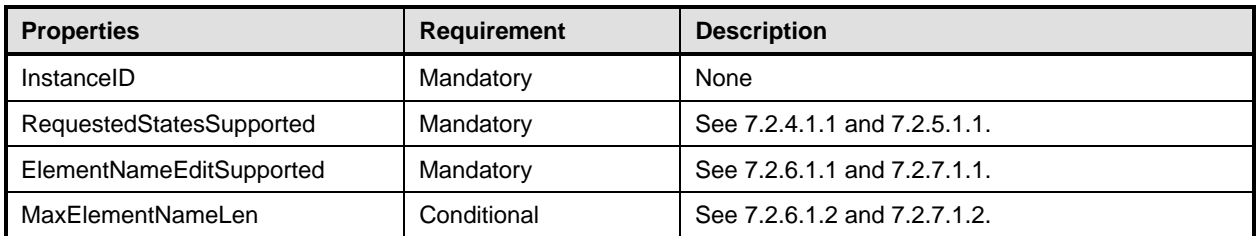

## <span id="page-37-3"></span>907 **10.7 CIM\_EnabledLogicalElementCapabilities — NetworkPort**

CIM\_EnabledLogicalElementCapabilities is used to indicate support for managing the state of the network 908

port. [Table 26](#page-37-6) provides information about the properties of CIM\_EnabledLogicalElementCapabilities in 909 this context.

- 910
- <span id="page-37-6"></span>911

## **Table 26 – Class: CIM\_EnabledLogicalElementCapabilities — NetworkPort**

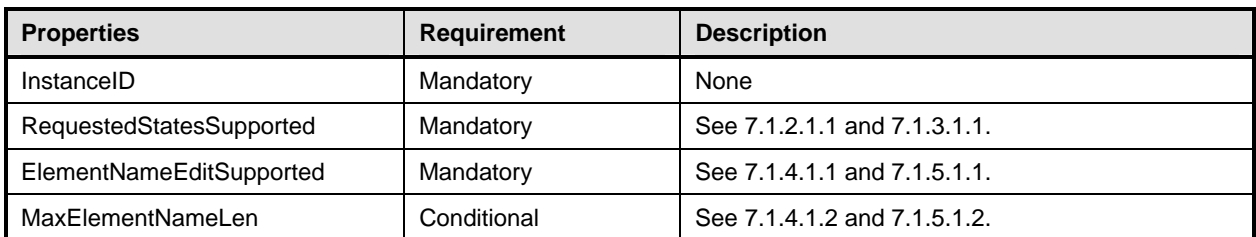

## <span id="page-38-1"></span><span id="page-38-0"></span>912 **10.8 CIM\_EnabledLogicalElementCapabilities — PortController**

CIM\_EnabledLogicalElementCapabilities is used to indicate support for managing the state of the port 913

controller. [Table 27](#page-38-4) provides information about the properties of CIM\_EnabledLogicalElementCapabilities 914

915 in this context.

<span id="page-38-4"></span>916

**Table 27 – Class: CIM\_EnabledLogicalElementCapabilities — PortController** 

| <b>Properties</b>        | <b>Requirement</b> | <b>Description</b>           |
|--------------------------|--------------------|------------------------------|
| InstanceID               | Mandatory          | None                         |
| RequestedStatesSupported | Mandatory          | See 7.4.3.1.1 and 7.4.4.1.1. |
| ElementNameEditSupported | Mandatory          | See 7.4.5.1.1 and 7.4.6.1.1. |
| MaxElementNameLen        | Conditional        | See 7.4.5.1.2 and 7.4.6.1.2. |

## <span id="page-38-2"></span>917 **10.9 CIM\_HostedAccessPoint**

CIM\_HostedAccessPoint is used to relate a CIM\_LANEndpoint instance to its scoping 918

CIM\_ComputerSystem instance. [Table 28](#page-38-5) provides information about the properties of 919

920 CIM\_HostedAccessPoint.

<span id="page-38-5"></span>921

#### **Table 28 – Class: CIM\_HostedAccessPoint**

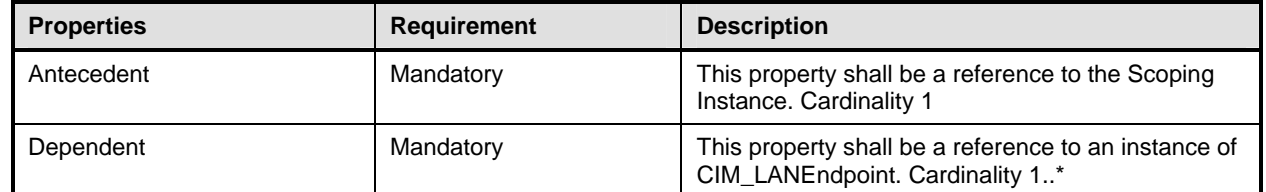

## <span id="page-38-3"></span>922 **10.10 CIM\_HostedService**

CIM\_HostedService is used to associate the CIM\_NetworkPortConfigurationService instance with the CIM\_ComputerSystem instance to which it is scoped. [Table 29](#page-38-6) provides information about the properties 923

- 924 925 of CIM\_HostedService.
- <span id="page-38-6"></span>926

## **Table 29 – Class: CIM\_HostedService**

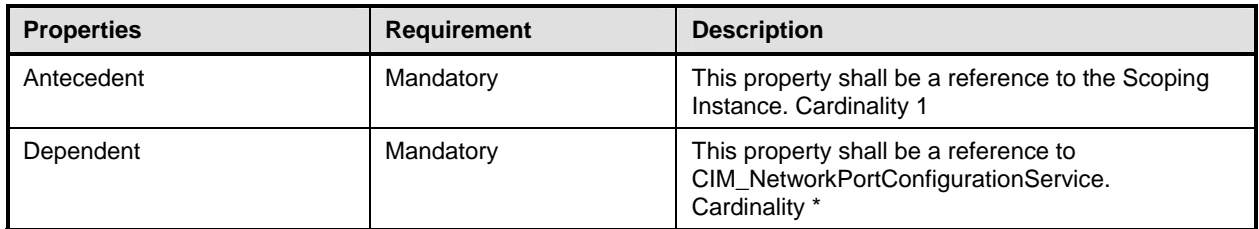

## <span id="page-39-1"></span><span id="page-39-0"></span>927 **10.11 CIM\_LANEndpoint**

CIM\_LANEndpoint represents a MAC address to which the network port will respond on the LAN. [Table](#page-39-3)  [30](#page-39-3) provides information about the properties of CIM\_LANEndpoint. 928 929

<span id="page-39-3"></span>930

#### **Table 30 – Class: CIM\_LANEndpoint**

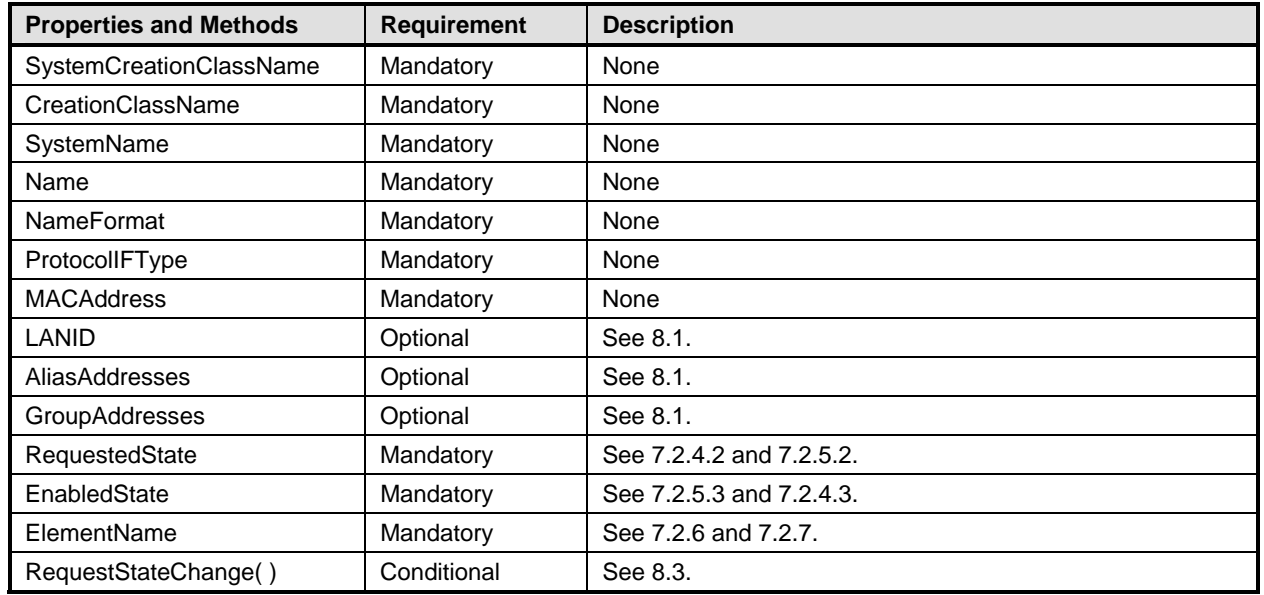

## <span id="page-39-2"></span>931 **10.12 CIM\_NetworkPort**

CIM\_NetworkPort represents the hardware and device aspects of a physical network interface. [Table 31](#page-39-4) provides information about the properties of CIM\_NetworkPort. 932 933

## <span id="page-39-4"></span>934 **Table 31 – Class: CIM\_NetworkPort**

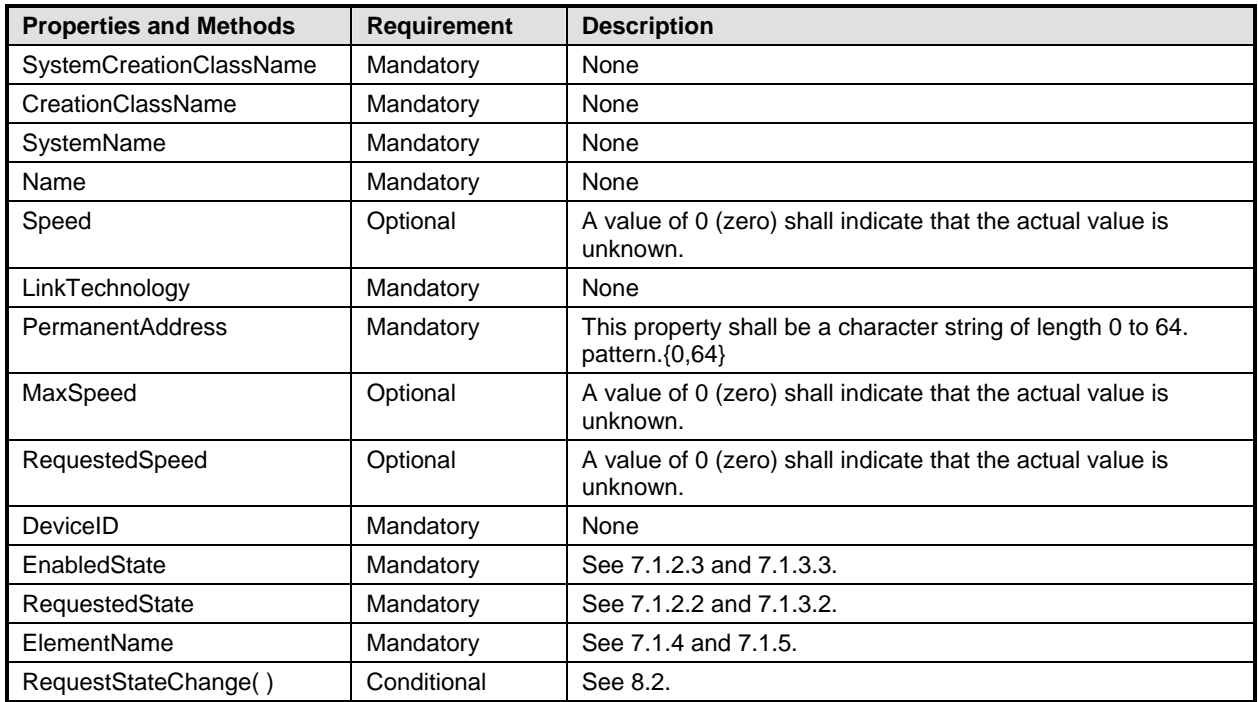

## <span id="page-40-1"></span><span id="page-40-0"></span>935 **10.13 CIM\_NetworkPortConfigurationService**

CIM\_NetworkPortConfigurationService represents the ability to add endpoints to the network port. [Table](#page-40-3)  [32](#page-40-3) provides information about the properties of CIM\_NetworkPortConfigurationService. 936 937

<span id="page-40-3"></span>938

#### **Table 32 – Class: NetworkPortConfigurationService**

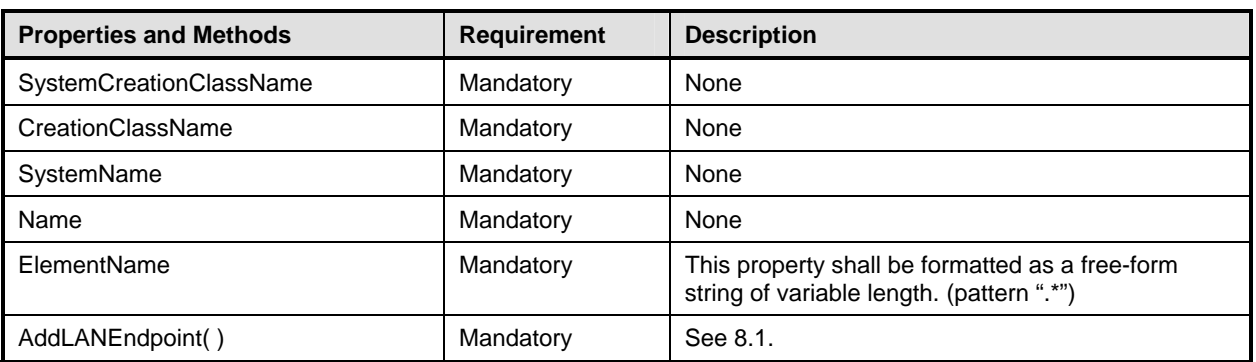

## <span id="page-40-2"></span>939 **10.14 CIM\_PhysicalConnector**

CIM\_PhysicalConnector is used to represent the physical connector that connects the network port to the 940

physical network. This class is defined by the *[Physical Asset Profile](#page-8-0)*. The behavior specified in [Table 33](#page-40-4) is 942 *in addition to that specified by the [Physical Asset Profile](#page-8-0).* 941

## <span id="page-40-4"></span>943 **Table 33 – Class: CIM\_PhysicalConnector**

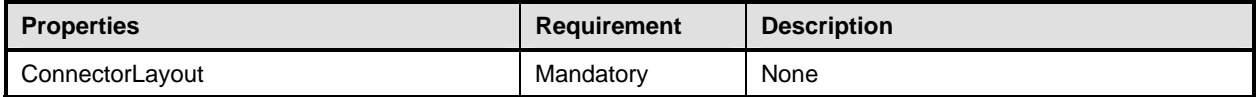

## <span id="page-41-1"></span><span id="page-41-0"></span>944 **10.15 CIM\_PortController**

CIM\_PortController represents a network controller. [Table 34](#page-41-3) provides information about the properties of CIM\_PortController. 945 946

<span id="page-41-3"></span>

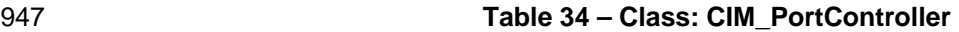

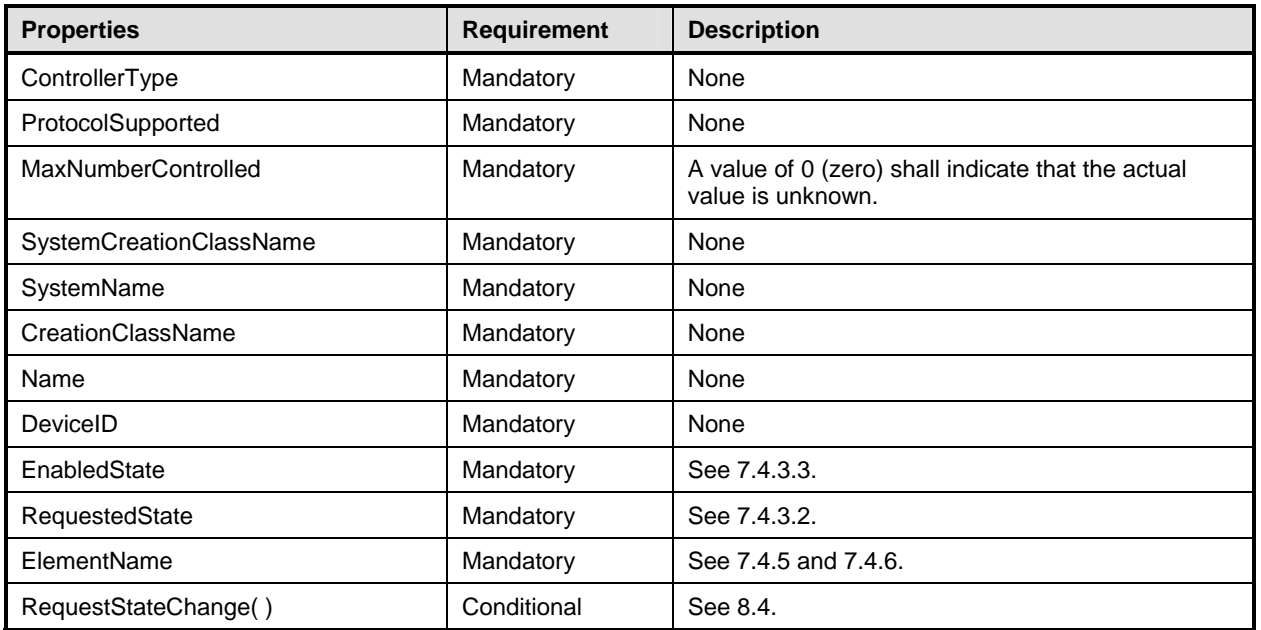

## <span id="page-41-2"></span>948 **10.16 CIM\_Realizes**

The CIM\_Realizes association is used to associate the CIM\_NetworkPort with an instance of 949

CIM\_PhysicalConnector when an instance of CIM\_PhysicalConnector is instrumented. This class is 950

defined by the *[Physical Asset Profile](#page-8-0)*. The behavior specified in [Table 35](#page-41-4) is in addition to that specified by 951

952 the *[Physical Asset Profile](#page-8-0)*.

#### <span id="page-41-4"></span>953 **Table 35 – Class: CIM\_Realizes**

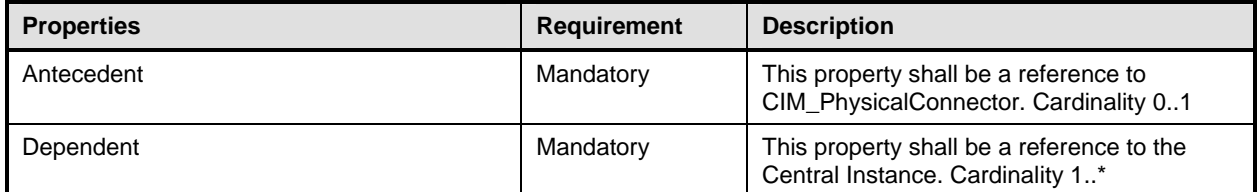

## <span id="page-42-1"></span><span id="page-42-0"></span>954 **10.17 CIM\_RegisteredProfile**

CIM\_RegisteredProfile identifies the *Host LAN Network Port Profile* in order for a client to determine 955

whether an instance of CIM LogicalModule is conformant with this profile. The CIM RegisteredProfile class is defined by the *[Profile Registration Profile](#page-8-0)*. With the exception of the mandatory values specified 956 957

958 for the properties in [Table 36,](#page-42-4) the behavior of the CIM\_RegisteredProfile instance is in accordance with

959 the constraints specified in the *[Profile Registration Profile](#page-8-0)*.

<span id="page-42-4"></span>

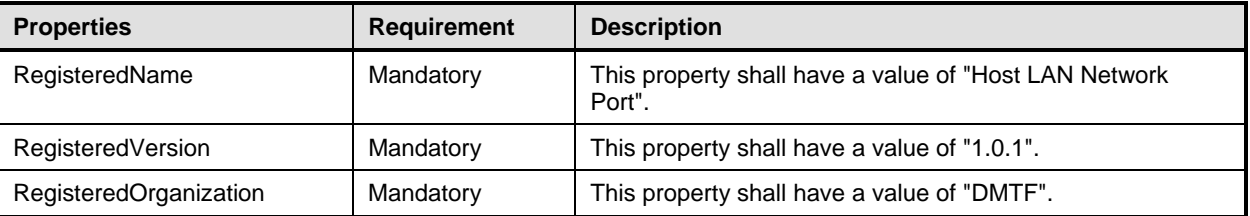

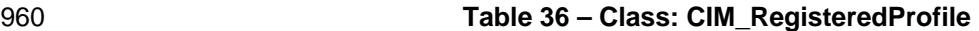

NOTE: Previous versions of this document included the suffix "Profile" for the RegisteredName value. If 961

implementations querying for the RegisteredName value find the suffix "Profile", they should ignore the suffix, with any surrounding white spaces, before any comparison is done with the value as specified in this document. 962 963

## <span id="page-42-2"></span>964 **10.18 CIM\_ServiceAffectsElement**

965 966 967 CIM\_ServiceAffectsElement is used to associate an instance of CIM\_NetworkPortConfigurationService with an instance of CIM NetworkPort that the service is able to configure. [Table 37](#page-42-5) provides information about the properties of CIM\_ServiceAffectsElement.

<span id="page-42-5"></span>968

## **Table 37 – Class: CIM\_ServiceAffectsElement**

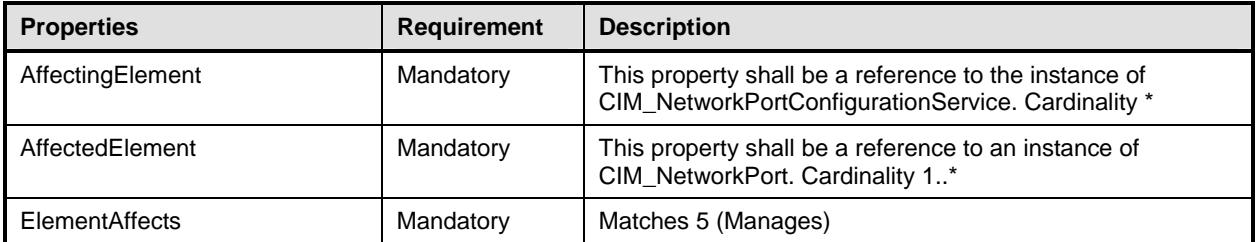

## <span id="page-42-3"></span>969 **10.19 CIM\_SystemDevice — CIM\_NetworkPort**

CIM\_SystemDevice is used to associate an instance of CIM\_NetworkPort with the instance of 970

CIM\_ComputerSystem to which the CIM\_NetworkPort is scoped. [Table 38](#page-42-6) provides information about the 971 972 properties of CIM\_SystemDevice.

<span id="page-42-6"></span>973

## **Table 38 – Class: CIM\_SystemDevice**

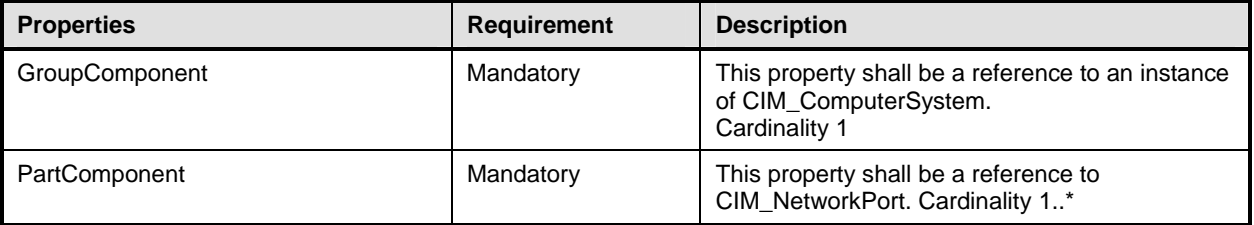

## <span id="page-43-1"></span><span id="page-43-0"></span>974 **10.20 CIM\_SystemDevice — CIM\_PortController**

- CIM\_SystemDevice is used to associate an instance of CIM\_PortController with an instance of 975
- CIM\_ComputerSystem when CIM\_PortController is implemented. [Table 39](#page-43-2) provides information about the 976 977 properties of CIM\_SystemDevice.

#### <span id="page-43-2"></span>978

## **Table 39 – Class: CIM\_SystemDevice**

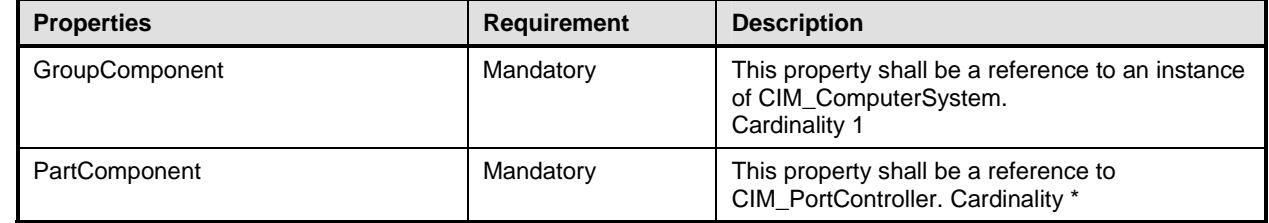

#### <span id="page-44-0"></span>**ANNEX A** (informative) **Change Log**  980 981 982 983

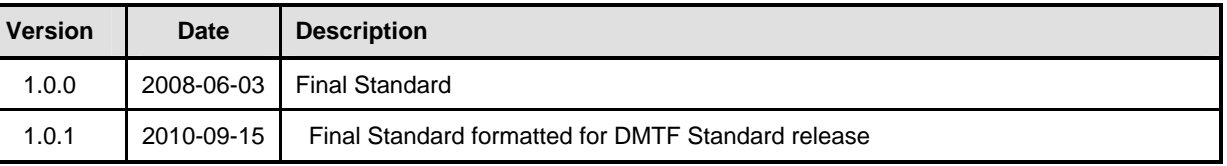